АРМАВИРСТКИЙ ФИЛИАЛ ГОСУДАРСТВЕННОГО ОБРАЗОВАТЕЛЬНОГО УЧРЕЖДЕНИЯ ДОПОЛНИТЕЛЬНОГО ПРОФЕССИОНАЛЬНОГО ОБРАЗОВАНИЯ КРАСНОДАРСКОГО КРАЯ «КРАСНОДАРСКИЙ КРАЕВОЙ ИНСТИТУТ ДОПОЛНИТЕЛЬНОГО ПРОФЕССИОНАЛЬНОГО ПЕДАГОГИЧЕСКОГО ОБРАЗОВАНИЯ

кабинет естественно-математических предметов

# **Шеховцов В.А.**

# **Логика реальных решений.**

**(учебно-методические материалы по подготовке <sup>к</sup> ЕГЭ. Математика)** 

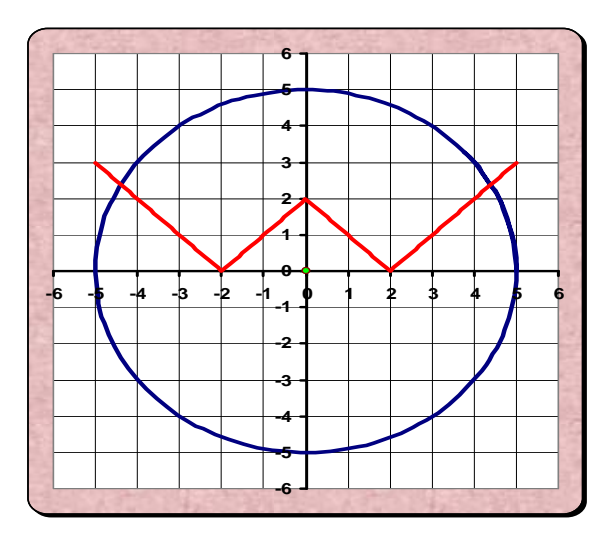

Армавир 2008

БКК

Рекомендовано <sup>к</sup> печати редакционно-издательским советом Армавирского филиала ГОУ Краснодарского края «ККИДППО»

**Логика реальных решений.** 

## **Учебно-методические материалы**

Армавир, АФГОУ ККИДППО, 2008 <sup>г</sup>.

## **Рецензенты:**

Александрова И.Л., кандидат физико-математических наук, доцент, зав. кафедрой математического анализа АГПУ Алейникова Л.В., старший преподаватель кабинета ВМП АФ ГОУ Краснодарского края ККИДППО

**Составитель:** Шеховцов В.А.

**Учебно-методическое руководство:**  Гряда Н.Н.

**Технический редактор, верстка:**  Агуреева И.С.

В пособии обобщаются результаты конкретного опыта подготовки старшеклассников <sup>к</sup> ЕГЭ по математике, на примерах изучения реальных решений наиболее сложных заданий. Показаны возможности современного развивающего обучения <sup>с</sup> активным использованием информационных компьютерных технологий. Адресовано учащимся, студентам <sup>и</sup> всем учителям, стремящимся <sup>к</sup> реальной оптимизации учебно-воспитательного процесса.

© Шеховцов В.А., 2008.

## **Содержание.**

**Предисловие……………………………………….…...4 Часть первая Некоторые задания реальных экзаменов……….…6 Часть вторая**

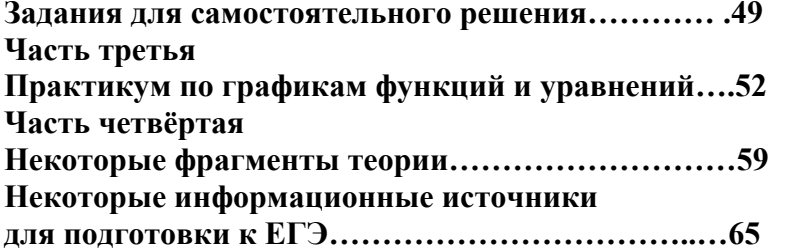

## **Предисловие.**

Сейчас нет недостатка <sup>в</sup> материалах, связанных <sup>с</sup> подготовкой <sup>к</sup> ЕГЭ. Ими буквально забиты витрины магазинов <sup>и</sup> многочисленные сайты Интернета. Поэтому добавить что-то радикально новое <sup>в</sup> этот информационный поток практически невозможно. В то же время сложно найти универсальный источник знаний, способный <sup>в</sup> единственном числе решить все задачи качественной подготовки. Вероятно, такого объекта <sup>в</sup> природе пока просто не существует. Всё на что рассчитывает автор – это поделиться своими личными взглядами на данную проблему, без особых претензий на оригинальность.

Как практически во всех информационных источниках, здесь Вы найдёте и разборы решений и задания для самостоятельного исследовательского поиска и ответы для самоконтроля. Возможно, что новыми элементами будут только пояснения с использованием компьютерных интерактивных моделей (в электронном варианте пособия) и разбор реальных решений некоторых заданий.

В чем же смысл названия «Логика реальных решений»?

Готовое, максимально сжатое решение сложного задания ЕГЭ может предложить или автор этого задания, или тот, кто сам переписал его у этого автора, или человек, самостоятельно решивший это задание, но, по каким-то причинам не желающий приводить подробное решение, возможно из своих методических соображений.

В реальной ситуации не одно решение не падает с неба само по себе без предварительного поиска, включающего анализ условия, выявления математической тематики, связей и отношений между отдельными элементами, анализа пробных шагов, высказывания и проверки предположений, нахождения конструктивных идей, с последующим построением логической структуры решения - синтезом информационно существенных результатов исследования.

Особенность решений заданий, приводящихся в данном пособии, в том, что они предложены с позиции человека, реально решающего эти задания, без предварительного знакомства с идеей решения или в реальной ситуации ученика или абитуриента. Для более эффективного усвоения изученных идей к некоторым заданиям предложены их динамичные интерактивные модели. Основа замысла - показ на конкретных примерах возможных путей поиска конструктивных идей, которые, после приведения в определённую систему, формируют целостное представление о решении задания.

Идея написания пособия именно в таком ключе возникла после нескольких индивидуальных занятий с абитуриентами, стремящимися уверенно разбираться с самыми сложными заданиями. Наибольшая польза была в том случае, когда преподаватель не навязывал ученику свою личную точку зрения, а вместе с ним реально искал возможные подходы к решению конкретной, не знакомой задачи. Конечно, такие занятия можно проводить при наличии достаточного времени на подготовку, чтобы вовремя успеть откорректировать все возможные недочёты и извлечь из этого максимальную развивающую пользу.

Безусловным плюсом подобного подхода к изучению является усвоение учениками математического стиля мышления, необходимого в любой области познания и практической деятельности.

Всё что связано с ЕГЭ находится в постоянном изменении. Поэтому важно успеть изучить то, что есть на данный момент, с тем, чтобы было время усвоить нечто новое и неожиданное.

Успехов Вам, терпения и удачи!

 $\overline{4}$ 

## Часть первая. Некоторые задания реальных экзаменов.

Это звучит банально, но всегда в тему. О некоторых заданиях лучше узнать заранее, задолго до экзамена. Вероятность того, что в процессе его непосредственного проведения Вам удастся выдать безукоризненное решение задания совершенно не знакомого типа мало отличается от абсолютного нуля. Естественная ограниченность времени, не всегда комфортная обстановка места проведения, присутствие строгих, незнакомых и отдалённо представляющих суть дела учителей (а именно такие и должны там находиться по инструкции), всё это, согласитесь, мало способствует полёту творческого вдохновения. Поэтому цените любую возможность спокойной, результативной подготовки в обстановке полного взаимного доверия, уважения и доброжелательности со стороны тех преподавателей, которых Вы конечно вправе выбрать сами. Свою скромную роль я, в данном случае, вижу в ознакомлении Вас с теми заданиями реальных экзаменов, о которых хотелось бы знать заранее, но не всегда получалось.

#### $\mathcal{N}$ <sup>o</sup> 1. Решите уравнение

$$
\sqrt{x-3-2\sqrt{x-4}}+\sqrt{x-4\sqrt{x-4}}=1.
$$

Если попытаться решать стандартно, то есть изолировать один из радикалов и возвести обе части уравнения в квадрат, то это ничего существенного не даст, а только ведёт к дальнейшему запутыванию. Решающий приём - замена неизвестной величины по формуле:

$$
\sqrt{x-4}=t.
$$

Тогла уравнение существенно упроститься:

$$
x-4 = t^2, x = t^2 + 4,
$$
  
\n
$$
\sqrt{t^2 - 2t + 1} + \sqrt{t^2 - 4t + 4} = 1,
$$
  
\n
$$
\sqrt{(t-1)^2} + \sqrt{(t-2)^2} = 1,
$$
  
\n
$$
|t-1| + |t-2| = 1.
$$

Алгоритм решений уравнений и неравенств с переменной под знаком модуля можно найти по гиперссылке Модуль. Уравнения, неравенства.ppt. Практическое исполнение алгоритма может быть следующим. Критические точки 1 и 2 разбивают числовую ось на три интервала.

$$
\frac{\begin{array}{c|c}\n\hline\n-\end{array}}{\n\begin{array}{c|c}\n\end{array}}\n\begin{array}{c|c}\n\hline\n\end{array}}\n\begin{array}{c|c}\n\hline\n\end{array}}\n\begin{array}{c|c}\n\hline\n\end{array}}\n\begin{array}{c|c}\n\hline\n\end{array}}\n\begin{array}{c|c}\n\hline\n\end{array}}\n\begin{array}{c|c}\n\hline\n\end{array}}\n\begin{array}{c|c}\n\hline\n\end{array}}\n\begin{array}{c|c}\n\hline\n\end{array}}\n\begin{array}{c|c}\n\hline\n\end{array}}\n\begin{array}{c|c}\n\hline\n\end{array}}\n\begin{array}{c|c}\n\hline\n\end{array}}\n\begin{array}{c|c}\n\hline\n\end{array}}\n\begin{array}{c|c}\n\hline\n\end{array}}\n\begin{array}{c|c}\n\hline\n\end{array}}\n\begin{array}{c|c}\n\hline\n\end{array}}\n\begin{array}{c|c}\n\hline\n\end{array}}\n\begin{array}{c|c}\n\hline\n\end{array}}\n\begin{array}{c|c}\n\hline\n\end{array}}\n\begin{array}{c|c}\n\hline\n\end{array}}\n\begin{array}{c|c}\n\hline\n\end{array}}\n\begin{array}{c|c}\n\hline\n\end{array}}\n\begin{array}{c|c}\n\hline\n\end{array}}\n\begin{array}{c|c}\n\hline\n\end{array}}\n\begin{array}{c|c}\n\hline\n\end{array}}\n\begin{array}{c|c}\n\hline\n\end{array}}\n\begin{array}{c|c}\n\hline\n\end{array}}\n\begin{array}{c|c}\n\hline\n\end{array}}\n\begin{array}{c|c}\n\hline\n\end{array}}\n\begin{array}{c|c}\n\hline\n\end{array}}\n\begin{array}{c|c}\n\hline\n\end{array}}\n\end{array}\n\begin{array}{c|c}\n\hline\n\end{array}}\n\end{array}\n\begin{array}{c|c}\n\hline\n\end{array}}\n\begin{array}{c|c}\n\hline\n\end{array}}\n\end{array}\n\begin{array}{c|c}\
$$

Плюсы или минусы показывают, какой знак имеет соответствующее выражение под знаком модуля на каждом из интервалов. В зависимости от знака раскрываются модульные скобки в соответствии с определением модуля. Возвращаясь к старой переменной, получим:

$$
1 \leq \sqrt{x-4} \leq 2,
$$
  
\n
$$
1 \leq x-4 \leq 4,
$$
  
\n
$$
5 \leq x \leq 8.
$$
  
\n
$$
\text{Order: [5;8].}
$$

То есть ответом является не отдельное число, а целый промежуток. Полезно рассмотреть и чисто графический вариант решения уравнения с переменными под знаком модуля. Для этого познакомьтесь с соответствующей интерактивной моделью, снимок которой представлен на рисунке и к которой в электронном варианте пособия можно перейти через соответствующую гиперссылку.

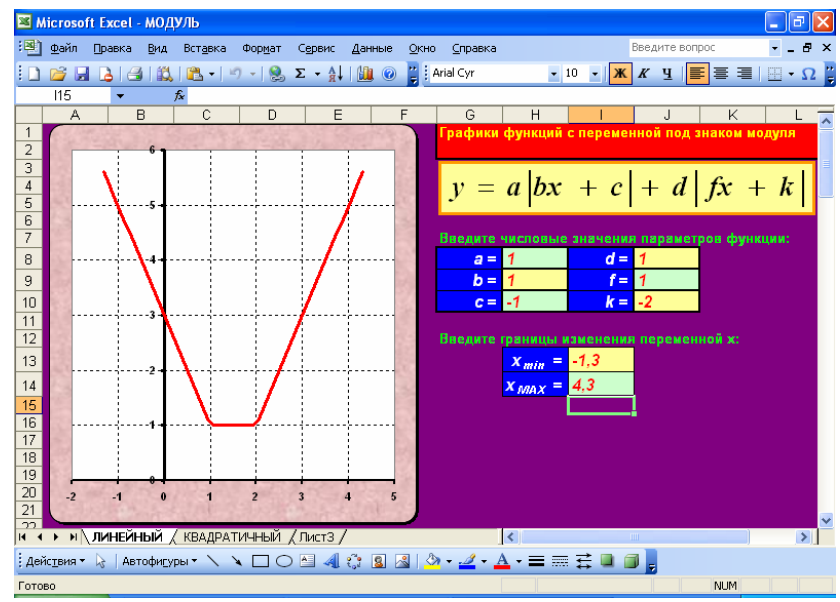

Рис. 1. Графический интерактивный вариант решения уравнения с переменной под знаком модуля.  $MOMNILxls$ 

Построив, с использованием этой модели, график уравнения  $y = |x - 1| + |x - 2|$ , получим, что  $y = 1$  при  $x \in [1,2]$ .

А ещё, решение данного уравнения – хороший повод заглянуть в самое ближайшее будущее абитуриентов. На первых курсах всех вузов изучаются конические сечения. Эллипс - множество точек плоскости, у которых сумма расстояний от каждой точки, до двух точек, называемых фокусами, есть величина постоянная. С точки зрения геометрического смысла модуля уравнение

 $|x-1|+|x-2|=1$  интерпретируется так: сумма расстояний от точек A(1) и B(2) до точки M(x) есть величина постоянная равная 1. То есть отрезок [1;2] это вырожденный эллипс.

У читателей может возникнуть вопрос о том, насколько практически могут быть полезны абитуриентам последние рассуждения? Отвечу так: никогда не следует бояться украсить свой ответ яркими подробностями. Найдутся люди, которые это оценят.

Одним из способов решения уравнений является нахождение корней подбором с последующим доказательством того, что других корней нет. Это может сработать, когда левая часть уравнения – возрастающая, а правая – убывающая или постоянная функция. Но могут возникать ошибки, избежать которые помогают графические представления.

 $5^x \cdot 2^{\frac{3x}{x+1}} = 100.$ № 2. Решите уравнение

Один из корней угадывается не сложным подбором  $x = 2$ . Левая часть – возрастает с ростом аргумента, а правая – постоянная функция. Казалось бы, что это доказывает единственность корня. Но не будим спешить. Левая часть возрастает на двух интервалах непрерывности и график соответствующей функции имеет следующий вид:

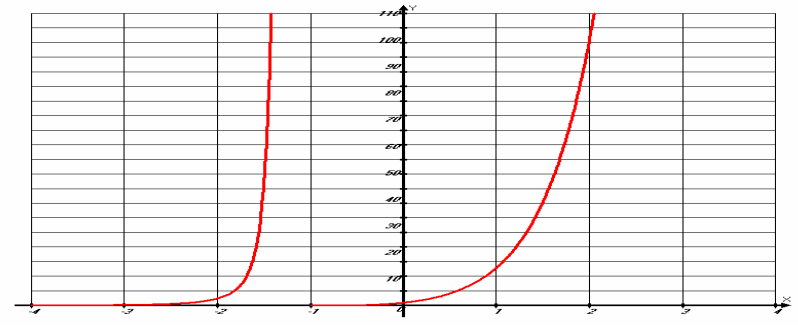

Рис. 2. График левой части уравнения № 2. График к зд. № 2. адт

Каждая из ветвей графика пересекает прямую  $y = 100$ . Следовательно, уравнение имеет два корня. Но как найти второй? Приведём одно из возможных решений.

$$
5^{x} \cdot 2^{\frac{3x}{x+1}} = 100,
$$
  
\n
$$
5^{x} \cdot 2^{\frac{3x}{x+1}} = 5^{2} \cdot 2^{2},
$$
  
\n
$$
5^{x-2} \cdot 2^{\frac{x-2}{x+1}} = 1,
$$
  
\n
$$
lg\left(5^{x-2} \cdot 2^{\frac{x-2}{x+1}}\right) = lg 1,
$$
  
\n
$$
(x-2)\left(lg 5 + \frac{lg 2}{x+1}\right) = 0,
$$
  
\n
$$
x_{1} = 2, x_{2} = -1 - \frac{lg 2}{lg 5}.
$$

Эффективному решению некоторых экзаменацион-

ных заданий иногда может способствовать даже элементарное умение выделять полный квадрат и знание теоремы Виета, незаслуженно упорно забываемая отдельной категорией абитуриентов.

№ 3. Решите неравенство  $2^{x^2-4x+5} \le 4x-2-x^2$ .

Преобразуем обе части данного неравенства, выделяя полный квадрат из квадратного трёхчлена.

$$
2^{x^2-4x+4+1} \leq -(x^2-4x+4-4+2),
$$
  

$$
2^{(x-2)^2+1} \leq -(x-2)^2+2.
$$

Вот, в принципе и всё! Дело в том, что теперь выясняется, что наименьшее значение левой части неравенства равно 2 и достигается при  $x = 2$ , как и наибольшее значение правой части. При любых других значениях неизвестного левая часть больше правой. Ответ: 2. Почему-то хочется добавить, что автор знает человека, которому в свое время решение именно этого задания помогло защитить свою профессиональную честь. Просто на тот момент времени ничего похожего ни в одном официальном источнике для подготовки к экзаменам просто не значилось и близко. Задание реально оказалось полной неожиданностью и для учеников и для учителей.

Сейчас, слава Богу, другие времена. Информационных источников столько, что все и не изучить. И на абсолютно неожиданную задачу, при качественной подготовке, попасть практически не возможно.

А теперь – небольшой шедевр, связанный с теоремой Виета.

#### № 4. Решите уравнение

$$
\cos^2 x - \frac{8-\sqrt{3}}{2}\cos x - 2\sqrt{3} = 0.
$$

Рассмотрим два числа:

$$
m=4, \quad n=-\frac{\sqrt{3}}{2}.
$$

Легко проверить, используя теорему Виета, что эти числа - корни квадратного уравнения

 $\mathbf{r}$ 

$$
t^2 - \frac{8-\sqrt{3}}{2}t - 2\sqrt{3} = 0.
$$

Тогла:

$$
\begin{cases}\n\cos x = 4 \\
\cos x = -\frac{\sqrt{3}}{2} \Leftrightarrow x = \pm \frac{5\pi}{6} + 2\pi k, & k \in \mathbb{Z}.\n\end{cases}
$$

Трудно представить более логичное, красивое и рациональное решение данного задания. Тем более не легко представить себе, что и у него могли найтись оппоненты в среде самых авторитетных педагогов современности. К счастью их сомнения быстро развеялись. Но факт остаётся фактом. Так что всегда будьте готовы к тому, что найденное Вами очень красивое решение может по началу вызвать некоторое непонимание.

Для решения определённых классов уравнений и систем полезно знать упрощающие подстановки. Рассмотрим, к примеру, так называемое возвратное уравнение четвёртой степени:

$$
ax^4 + bx^3 + cx^2 + bx + a = 0.
$$

Смысл названия в повторении (возвращении) коэффициентов при степенях, расположенных симметрично, относительно середины левой части уравнения. Разумно предположить, что,  $a \neq 0$ , иначе это не уравнение четвёртой степени. Тогда  $x = 0$  – не является корнем уравнения, следовательно обе части можно разделить на  $x^2$ . После не сложных преобразований, получим:

$$
a\left(x^2+\frac{1}{x^2}\right)+b\left(x+\frac{1}{x}\right)+c=0.
$$

И вот теперь, с помощью замены неизвестной по формуле:

$$
x+\frac{1}{x}=t,
$$

получаем квадратное уравнение (надеюсь читателям несложно в этом убедиться самостоятельно!). Привелённая илея красиво решает следующее залание.

#### № 5. Найдите три числа, образующие геометрическую прогрессию, если их сумма равна 35, а сумма их квадратов 525.

Пусть второе число равно b, а знаменатель прогрессии равен q. Тогда, по условию задачи можно составить следующую систему уравнений:

$$
\begin{cases}\n\frac{b}{q} + b + bq = 35 \\
\frac{b^2}{q^2} + b^2 + b^2q^2 = 525\n\end{cases}\n\Leftrightarrow\n\begin{cases}\nb\left(1 + \frac{1}{q} + q\right) = 35 \\
b^2\left(1 + \frac{1}{q^2} + q^2\right) = 525\n\end{cases}
$$

Выполним замену неизвестного:

$$
1 + \frac{1}{q} + q = t,
$$
  

$$
t^2 = \left(1 + \frac{1}{q^2} + q^2\right) + 2t,
$$

Тогда система преобразуется следующим образом:

$$
\begin{cases} bt = 35 \\ b^2(t^2 - 2t) = 525 \end{cases} \Leftrightarrow \begin{cases} bt = 35 \\ b \cdot bt(t - 2) = 525 \end{cases} \Leftrightarrow
$$
\n
$$
\begin{cases} bt = 35 \\ b(t - 2) = 15 \end{cases} \Leftrightarrow \begin{cases} bt = 35 \\ \frac{t - 2}{t} = \frac{3}{7} \end{cases} \Leftrightarrow \begin{cases} t = \frac{7}{2} \\ b = 10 \end{cases}
$$
\n
$$
\Rightarrow 1 + \frac{1}{q} + q = \frac{7}{2} \Leftrightarrow \begin{cases} q = \frac{1}{2} \\ q = 2 \end{cases}
$$

При любом из полученных значений знаменателя получается тройка чисел: 5; 10; 20.

В части С современных ЕГЭ встречаются задания с параметром, в которых ключевую роль играет умение исследовать функцию. Следующее задание может оказаться полезным в плане тренировки и совершенствования таких умений.

# $\mathcal{N}$ е 6. Исследуйте функцию  $y = ln(ax^2 + 3)$ и постройте её график.

Это задание конечно больше для студентов первых курсов. Полное исследование невозможно без применения предельных переходов, с которыми школа как-то не в ладах. Те не менее, рискну допустить, что многие школьники вполне способны усвоить главную суть решения.

Задача предельно проста по формулировке, но содержит богатый развивающий исследовательский потенциал. Главное сразу понять, что параметр а может принимать любые значения. И не факт, что в каждом случае график функции имеет один и тот же вид. От значения параметра зависит область определения функции, наличие или отсутствие асимптот, точек перегиба и т.д. Для наглядного представления о возможном поведении функции при различных значениях параметра, можно предложить ознакомиться с её компьютерной интерактивной моделью.

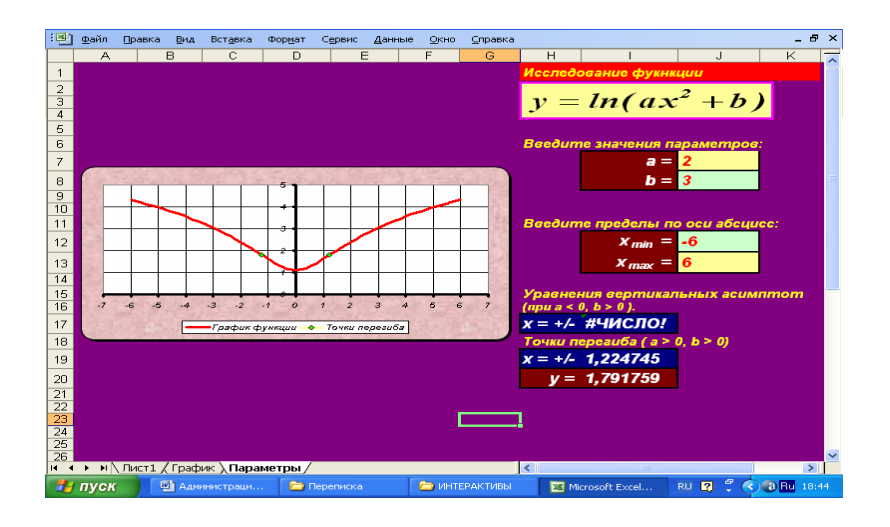

*Рис. 3. Интерактивная модель задания № 6.Исслед. фкц.xls*

Но до конца эффективно <sup>и</sup> полезно разобраться <sup>в</sup> этой модели может помочь лишь терпеливое изучение всех этапов решения. Начнём <sup>с</sup> первого случая, когда *a = 0*. Имеем постоянную на множестве всех действительных чисел функцию *y = ln3.* Её график – прямая, параллельная оси абсцисс <sup>и</sup> проходящая через точку *(0;ln3).* Никаких более или менее интересных особенностей этот график, естественно не имеет, но задание требует его изображения. Легко!

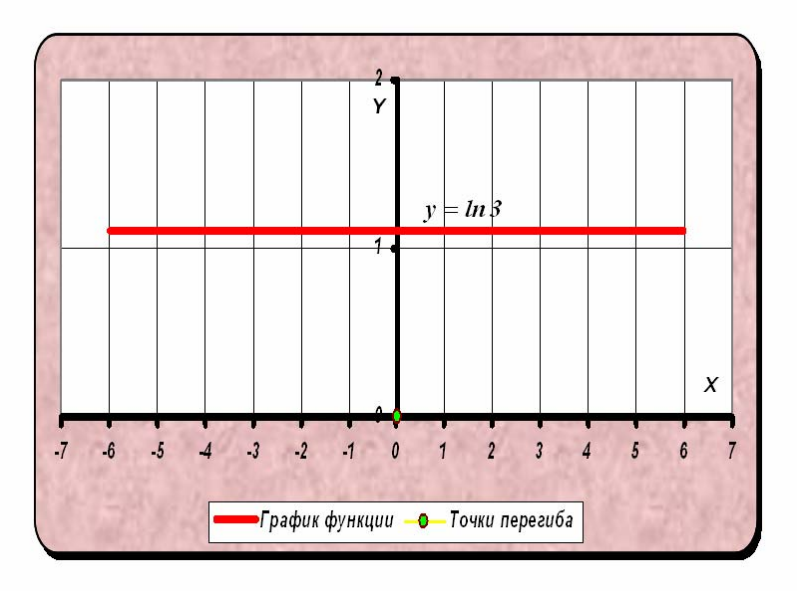

#### Puc. 4. График функции задания  $N_2$  6 при а = 0.

Рассмотрим более интересные случаи. При  $a > 0$  областью определения является вся числовая ось, так как, в этом случае при любом значении аргумента выражение под значении содражение под знаком логарифма строго больше нуля относительно оси ординат. Исследуем на монотонность и экстремумы.

$$
y = ln(ax^{2} + 3),
$$
  
\n
$$
y' = \frac{1}{ax^{2} + 3}(ax^{2} + 3)' = \frac{2ax}{ax^{2} + 3},
$$

$$
y' = 0 \Leftrightarrow x = 0,
$$
  
\n
$$
\begin{cases}\nx < 0 \quad \text{if } x > 0 \\
y' < 0 \quad \text{if } y' > 0\n\end{cases} \Rightarrow x_{min} = 0, y_{min} = y(0) = \ln 3.
$$

Таким образом, данная функция возрастает на интервале (- $\infty$ ; 0], убывает на интервале  $(0;\infty)$ , точка  $x = 0$  – точка минимума. Более детальные сведения о характере возрастания и убывания можно узнать, исследуя функцию на выпуклость и точки перегиба. Для этого требуется вычислить вторую производную и выяснить, в каких точках она равна нулю, в каких является отрицательной, а в каких - положительной. Один из аналитических вариантов оформления такого исследования может вполне быть следующим.

$$
y'' = \left(\frac{2ax}{ax^2 + 3}\right)' = \frac{2a(3 - ax^2)}{(ax^2 + 3)^2};
$$
  
  

$$
y'' = 0 \Leftrightarrow \qquad x = -\sqrt{\frac{3}{a}},
$$
  

$$
x = \sqrt{\frac{3}{a}}
$$

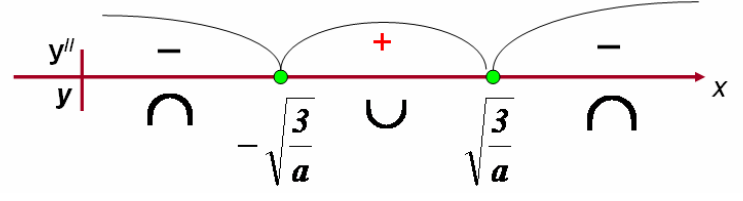

### Рис. 5. Исследование на выпуклость и точки перегиба.  $N_2$ 6 - выпуклость.ppt

## (нажимайте Page Down)

График имеет выпуклость вверх (или просто выпуклость) на интервалах (- $\infty$ ;-  $\sqrt{3}/a$  / и /  $\sqrt{3}/a$ ;  $\infty$ ). На интервале / -  $\sqrt{3}/a$ ;  $\sqrt{3}/a$  / функция выпукла вниз (или вогнута). Точки, в которых меняется направление выпуклости, называются точками перегиба. Строго говоря, еще бы нужно провести исследование на наклонные асимптоты, но это уже чисто вузовский материал. Для абитуриентов и проделанной работы - более чем достаточно. График функции, для данного пункта исследования, имеет следующий вид.

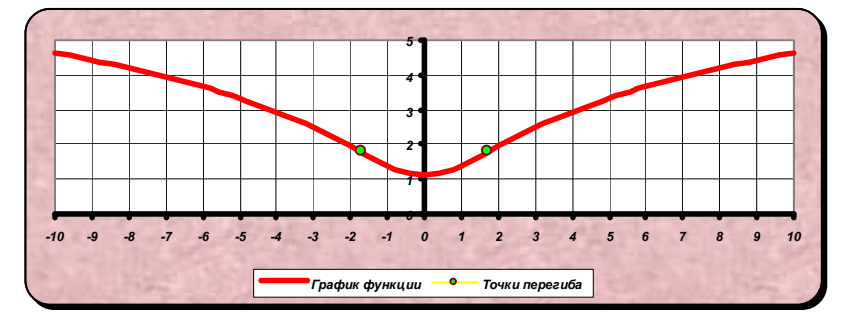

## Рис. 6. График исследуемой функции при а > 0.

Остаётся исследовать функцию при  $a < 0$ . Найдём область определения.

$$
\begin{cases} ax^2 + 3 > 0 \Leftrightarrow x^2 < -\frac{3}{a} \Leftrightarrow \begin{cases} -\sqrt{-\frac{3}{a}} < x < \sqrt{-\frac{3}{a}} \\ a < 0 \end{cases}
$$

Далее просто необходимо рассмотреть предельные переходы, чтобы понять поведение функции вблизи границ интервала.

$$
x \to \pm \sqrt{-\frac{3}{a}} \Rightarrow (ax^2 + 3) \to \left(a\left(-\frac{3}{a}\right) + 3\right) = 0,
$$

$$
\Rightarrow ln(ax^2 + 3) \rightarrow -\infty
$$

Студенты первого курса, любого вуза, записывают этот факт одной формулой:

$$
\lim_{x \to \pm} \frac{\ln}{\sqrt{-\frac{3}{a}}} \ln (ax^{2} + 3) = -\infty
$$

Прямые  $x = \pm \sqrt{\frac{3}{2}}$  называют вертикальными асимптотами. При приближении аргумента к границам интервала значение функции резко уходит в минус бесконечность. Интерактивная интерпретация этой ситуации выглядит следующим образом.

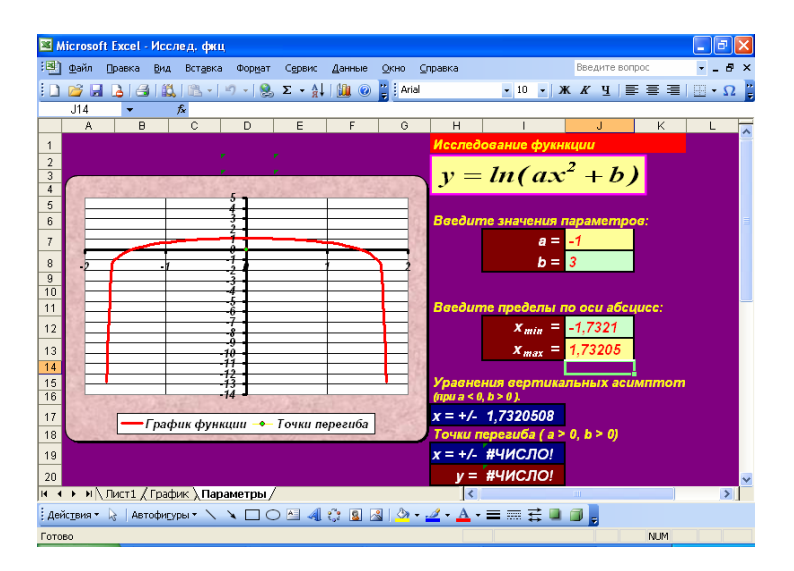

Рис. 7. График функции при  $a \leq 0$ . Исслед. фки.xls

Для качественного графика нужно границы изменения аргумента проставлять в соответствии с уравнениями вертикальных асимптот, вычисляемых автоматически

Данная в условии функция исследована полностью. Но интересующиеся читатели могут самостоятельно исследовать ситуацию, когда  $a > 0$ ,  $b <$  $\theta$ 

А теперь, надо полагать, пришло время для разбора самых сложных и интересных на сегодняшний день заданий ЕГЭ с параметрами, естественно из третьей части.

Основное внимание в поиске решения таких задач следует, по всей видимости, уделять геометрической интерпретации. Для этого уравнение или неравенство разбивается на две части. Первая – которая не зависит от изменения параметра. График этой части является статичным и, естественно, не меняется при изменении параметра. Вторая часть - динамичная, меняет форму и расположение в зависимости от изменения параметра. Параметры как бы вносят в график движение, которое достаточно наглядно представить с помощью интерактивных моделей. Целенаправленное, обусловленное условием задачи, исследование особенностей изменения динамической части графика относительно статичной позволяет максимально глубоко вникнуть в геометрический смысл задачи и во многих случаях существенно помогает в поиске окончательного решения. Однако следует иметь в виду, что построение геометрической интерпретации не всегда простая и очевидная задача. Впрочем, всё это лишь общие рассуждения - результат некоторого обобщения решений некоторых задач с параметрами. Рассмотрим конкретные примеры.

 $\Re$  7. Найдите все значения параметра а при которых уравнение  $2x^2 + (2a - 10)x + a^2 - 10a + 16 = 0$  имеет два решения.

Первая идея - выделить полный квадрат относительно параметра а:

$$
2x2 + 2(a-5)|x| + (a2 - 2 \cdot 5a + 52) - 52 + 16 = 0,
$$
  

$$
2x2 + 2(a-5)|x| + (a-5)2 - 9 = 0.
$$

Следующая идея не столь очевидная, но абсолютно естественная - выделить полный квадрат относительно модуля х. Тогда не будет необходимости в раскрытии модульных скобок.

$$
(x2 + 2(a - 5)|x| + (a - 5)2 + x2 - 9 = 0,
$$
  
\n
$$
(|x| + a - 5)2 = 9 - x2,
$$
  
\n
$$
\sqrt{(|x| + a - 5)2} = \pm \sqrt{9 - x2}
$$
,  
\n
$$
||x| + a - 5| = \pm \sqrt{9 - x2}
$$
.

Первая часть решения завершена. Мы пришли к тому, что левая часть уравнения зависит от параметра, а правая не зависит. Далее предстоит исследование на число точек пересечения графиков уравнений:

$$
y = ||x| + a - 5 |; y = \pm \sqrt{9 - x^2}.
$$

Преобразуем второе уравнение:  $y^2 = 9 - x^2$ ,  $x^2 + y^2 = 3^2$ . То есть второе уравнение описывает окружность с центром в начале координат и радиусом равным 3. Эта окружность не зависит от параметра и не меняет своего положения в процессе исследования. Более интересным в этом отношении является график первого уравнения, вернее целое семейство графиков. Параметр а придаёт этому уравнению динамичность перемещения относительно координатных осей и изменчивость формы графика от прямого угла до ломаной линии с прямыми углами. А именно, при  $a - 5 \ge 0$ график первого уравнения имеет вид:

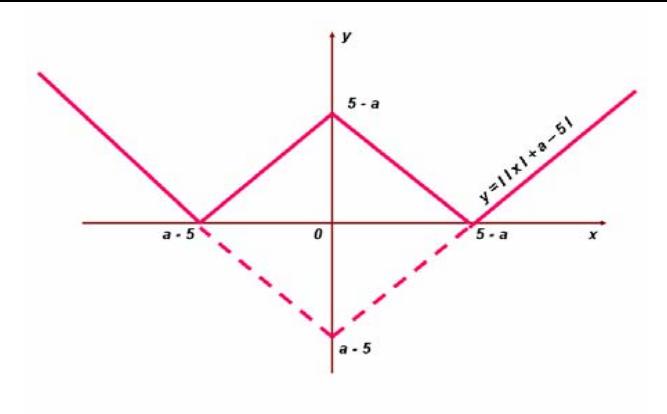

*Рис. 8. График динамичной части при <sup>а</sup> – 5 ≥ 0.* 

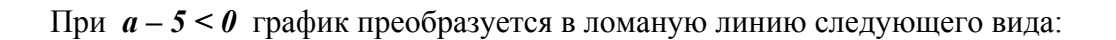

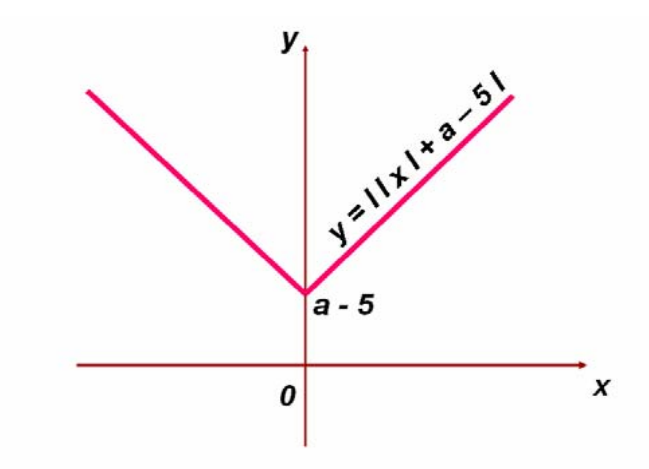

*Рис. 9. График динамичной части при <sup>а</sup> – 5 < 0.* 

Исследуем графически решение системы:

$$
\begin{cases}\ny = |x| + a - 5 \\
x^2 + y^2 = 9 \implies 5 \le a < 8 \\
0 \le a - 5 < 3\n\end{cases}
$$

Тогда система и исходное уравнение имеют два решения.

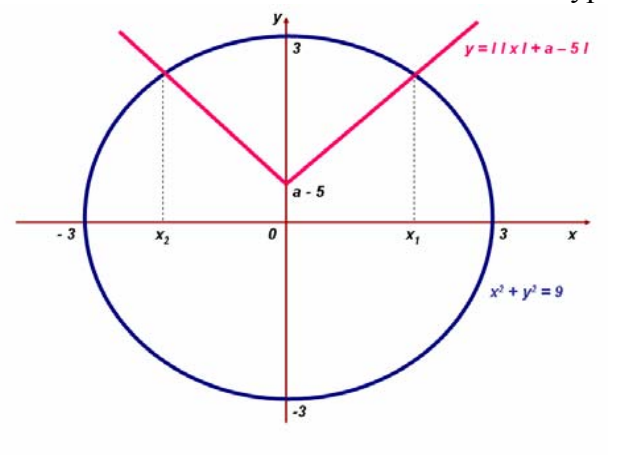

Рис. 10. Исследование числа решений. Первый этап.

Теперь исследуем эту же систему при  $a - 5 < 0$ . В этом случае два решения возможны когда:  $-3 < a - 5 < 0$ , то есть для значений параметра в пределах  $2 < a < 5$ .

Графически эти решения получаются следующим образом:

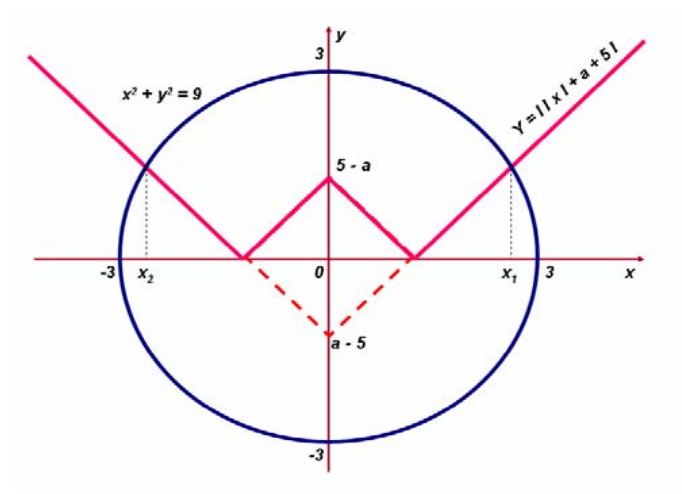

*Рис. 11. Исследование числа решений уравнения. Второй этап.* 

При *a – 5 = -3* то есть при *a = 2* уравнение имеет три корня. При *a < 2* уравнение имеет четыре решения до тех пор, пока графики окружности <sup>и</sup> ломаной имеют четыре общие точки. Но наступит момент, когда соответствующие секущие станут касательными, <sup>и</sup> тогда уравнение снова будет иметь только два решения.

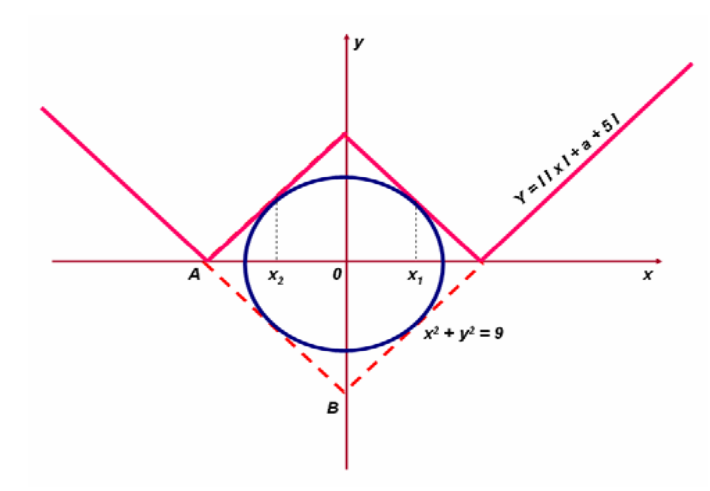

*Рис. 12. Исследование числа решений уравнения. Заключительный этап.* 

В этом случае:

$$
AB = 6, OB = 3\sqrt{2},
$$
  
\n
$$
B(0; -3\sqrt{2}), a - 5 = -3\sqrt{2},
$$
  
\n
$$
a = 5 - 3\sqrt{2}.
$$

Объединяя результаты всех этапов исследования, получим окончательный ответ:

$$
a\in (2\,;8\,)\cup\, \Big\{5-3\,\sqrt{3}\,\Big\}
$$

Интерактивная модель данной задачи имеет следующий вид.

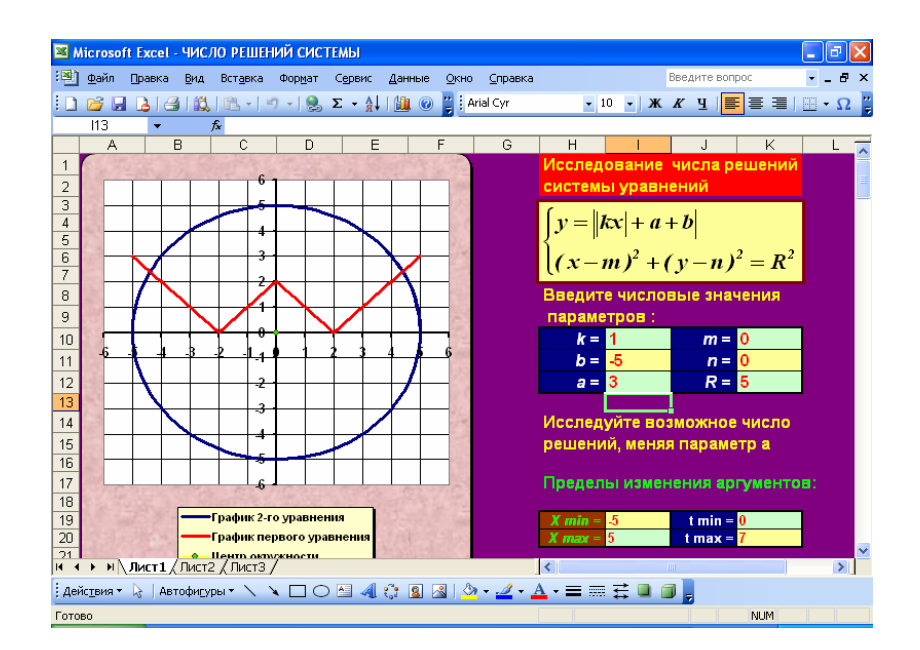

Рис. 13. Интерактивная модель задачи № 7. ЧИСЛО РЕШЕНИЙ СИСТЕМЫ.xls

Основной параметр а. Но эта модель позволяет менять и другие параметры и получать решения многих возможных аналогичных заданий.

## $\mathcal{N}$ е 8. Найдите все значения х, которые удовлетворяют неравенству (3a – 3 )x<sup>2</sup> + 6a + 6 < (11a – 7 )x при любом значении параметра a, принадлежащего промежутку (2 : 5).

Здесь помогает геометрическая интерпретация совсем иного рода, чем в задаче № 7. Преобразуем неравенство к виду:  $(3x^2 - 11x + 6)a + (-3x^2 + 7x +$ 6) < 0. Тогда левая часть неравенства можно рассматривать как линейную функцию от переменной  $a : f(a) = ka + b$ .  $k = 3x^2 - 11x + 6$ .  $b = -3x^2 + 7x + 6$ . Тогда все возможные ситуации расположения графика функции *f(a)*, отвечающие условиям задачи, можно представить в виде таблицы:

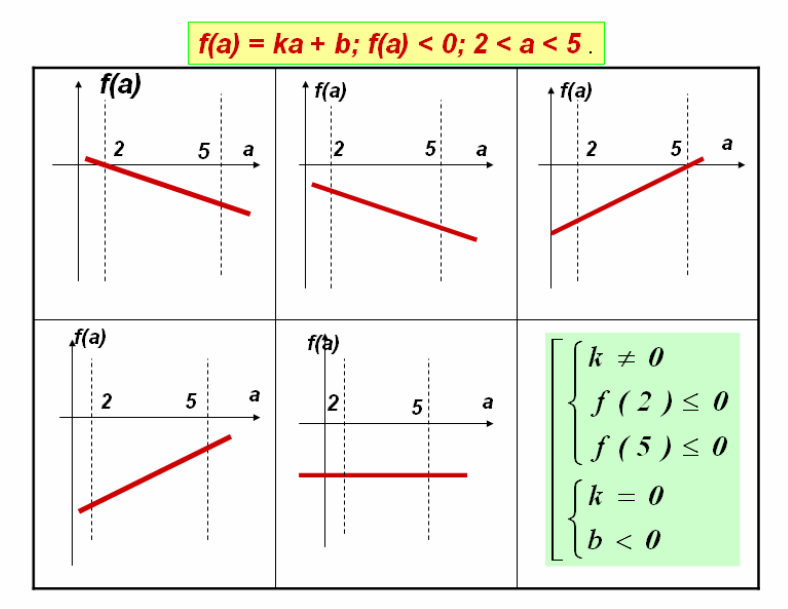

Рис. 14. Возможные расположения графика линейной функции f(a) = ka + b, отвечающие условиям задания № 8. f(a) = ka + b.ppt

Аналитический вариант всех изображённых случаев лан в нижней правой клетке таблицы. Остаётся составить соответствующую совокупность систем относительно переменной х и решить её.

 $f(2) = 2(3x^2 - 11x + 6) - 3x^2 + 7x + 6 = 3x^2 - 15x + 18$ ;  $f(5) = 5(3x^2 - 11x + 6) - 3x^2 + 7x + 6 = 12x^2 - 48x + 36;$ 

$$
\begin{bmatrix}\n3x^2 - 11x + 6 \neq 0 \\
3x^2 - 15x + 18 \leq 0 \\
12x^2 - 48x + 36 \leq 0 \Leftrightarrow \\
\begin{cases}\n3x^2 - 11x + 6 = 0 \\
-3x^2 + 7x + 6 < 0\n\end{cases}\n\end{bmatrix}\n\begin{bmatrix}\nx \neq -\frac{2}{3} \\
2 \leq x \leq 3 \\
\begin{cases}\nx = \frac{2}{3} \\
x = 3\n\end{cases}\n\Leftrightarrow\n\begin{cases}\n3x^2 - 11x + 6 = 0 \\
-3x^2 + 7x + 6 < 0\n\end{cases}\n\begin{bmatrix}\nx \leq -\frac{2}{3} \\
x < \frac{2}{3} \\
x > 3\n\end{bmatrix}
$$

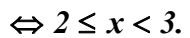

№ 9. Найдите все значения параметра а, при которых для любого значения х выполняется неравенство  $a \sin x \cos x + \frac{a}{2} - \cos^2 x \le \frac{5}{2}.$ 

Преобразуем данное неравенство.

$$
-\frac{5}{2} \le a \sin x \cos x + \frac{a}{2} - \cos^2 x \le \frac{5}{2};
$$
  
\n
$$
-5 \le 2a \sin x \cos x + a - 2 \cos^2 x \le 5;
$$
  
\n
$$
-5 + 2 \cos^2 x \le a(1 + \sin 2x) \le 5 + 2 \cos^2 x;
$$
  
\n
$$
-4 + \cos 2x \le a(1 + \sin 2x) \le 6 + \cos 2x.
$$

Последнее двойное неравенство можно приближенно решить графически с использованием следующей интерактивной модели.

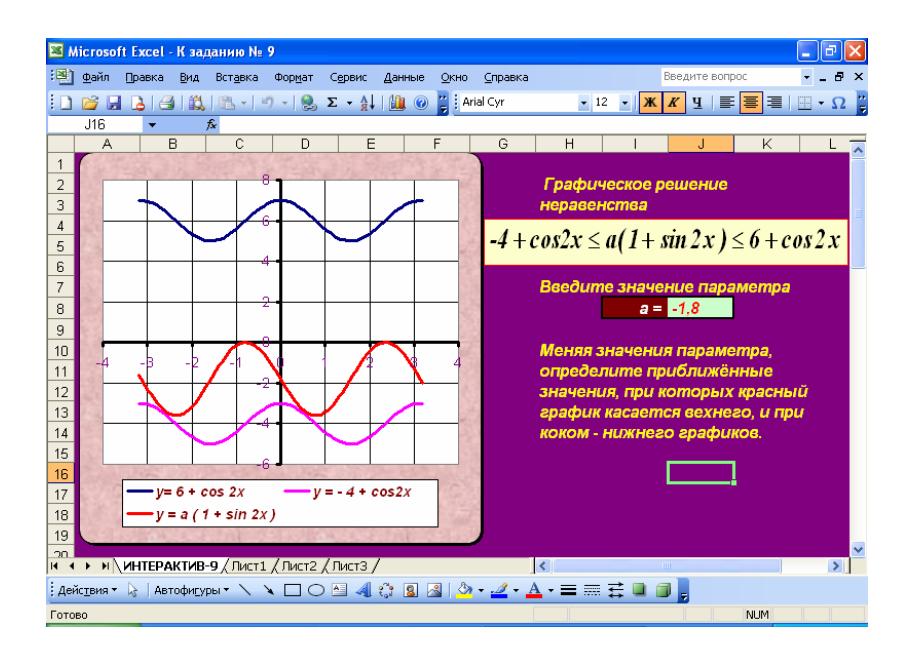

Рис. 15. Интерактивная модель задания № 9.  $K$ заданию  $\mathcal{N}$  9.xls

Однако нас, естественно интересует чёткое аналитическое решение. Его можно найти, используя универсальную тригонометрическую подстановку. Она заключается в следующем.

$$
\cos 2x = \frac{1 - tg^2 x}{1 + tg^2 x}; \sin 2x = \frac{2tgx}{1 + tg^2 x};
$$
  

$$
tg^2 x = t,
$$
  

$$
\cos 2x = \frac{1 - t^2}{1 + t^2}; \sin 2x = \frac{2t^2}{1 + t^2}.
$$

С учётом универсальной тригонометрической подстановки, последнее неравенство преобразуется к виду:

$$
\frac{-3-5t^2}{(t+1)^2} \le a \le \frac{5t^2+7}{(t+1)^2}.
$$
\nОстаётся

\nиследовать

\nкрайние

\nчасти

\nнеравенства

\nна

\nнамбольшее

\nи

\nнамменышее

\nзначения

\nсоответственно.

\nГрафик функции

\n
$$
h(t) = \frac{5t^2+7}{(t+1)^2}
$$

\nимеет вид:

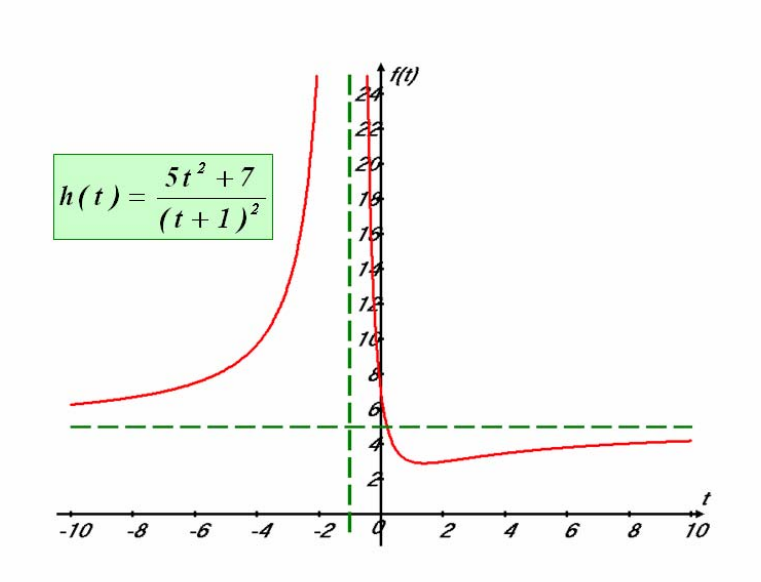

#### Рис. 16. График правой части неравенства.

Промежутки монотонности и точку экстремума находим стандартным исследованием знаков производной. Наличие вертикальной асимптоты  $x = -1$ представляется самоочевидным. Обосновать горизонтальную асимптоту  $v = 5$  студенты первых курсов могут просто вычислив

предел:

$$
\lim_{t\to\pm\infty}\frac{5t^2+7}{(t+1)^2}=5
$$

Но как быть тем, кто на данный момент только школьник? Воспользуемся приёмом выделения целой части дробного выражения.

$$
\frac{5t^2+7}{t^2+2t+1} = \frac{(5t^2+10t+5)+(2-10t)}{t^2+2t+1} =
$$
  

$$
\frac{5t^2+10t+5}{t^2+2t+1} + \frac{2-10t}{(t+1)^2} = 5 + \frac{2-10t}{(t+1)^2}.
$$

Из полученной суммы следует, что при  $t < -1$ ,  $h(t) > 5$ , а при  $t > 1$ ,  $h(t) < 5$ .

Итак, все существенные для решаемой задачи особенности графика на риснке 16 полностью обоснованы. Вычисления дают результат:

$$
h_{\min} = h\left(\frac{7}{5}\right) = 2\frac{11}{12}.
$$

OTBeT:  $-1\frac{7}{8} \le a \le 2\frac{11}{12}$ .

Рассмотрим теперь решение одного из заданий на определение числа решений системы.

## № 10. Найдите число решений системы

$$
\begin{cases} y^2 (x+1)^2 + 1 = x \\ 0.5 y + \frac{\log_2(x^2 - 4x + 4)}{2y} = \frac{\lg(4x - 8)}{\lg 4} \end{cases}
$$

В таких заданиях преобразуется одно из уравнений до получения простых, очевидных следствий. В данном случае второе уравнение можно преобразовать в следующее:

$$
(y-2)(y \lg 2 - \lg(x-2)) = 0.
$$

Подставляя  $y = 2$  в первое уравнение системы, получим квадратное уравнение  $4x^2 +15x +17 = 0$ , не имеющее действительных корней. Следовательно решения системы следует искать среди значений переменных, удовлетворяющих уравнению ylg2 - lg(x-2) = 0.

$$
\begin{cases} y^2 (x+1)^2 + 1 = x \\ y \, \text{lg } 2 - \text{lg } (x-2) = 0 \end{cases} \Rightarrow \text{lg } (x-2) = \pm \frac{\sqrt{x-1} \, \text{lg } 2}{x+1}
$$

Вот теперь наступает самый интересный этап решения. Исследуем на монотонность и экстремумы функцию

$$
h(x) = \frac{\sqrt{x-1}}{x+1}.
$$

$$
h'(x) = \frac{3-x}{2\sqrt{x-1}(x+1)^2}, \quad h'(x) = 0 \Leftrightarrow x = 3,
$$
  

$$
\begin{cases} 2 < x < 3 \\ h'(x) > 0 \end{cases}, \quad \begin{cases} x > 3 \\ h'(x) < 0 \end{cases}
$$

Ясно, что множитель lg2 существенно на поведение функции не влияет. Построим схематично в одной системе координат графики функций

$$
f(x) = lg(x-2)
$$
,  $h(x) = \frac{\sqrt{x-1}lg 2}{x+1}$ ,  $g(x) = -\frac{\sqrt{x-1}lg 2}{x+1}$ .

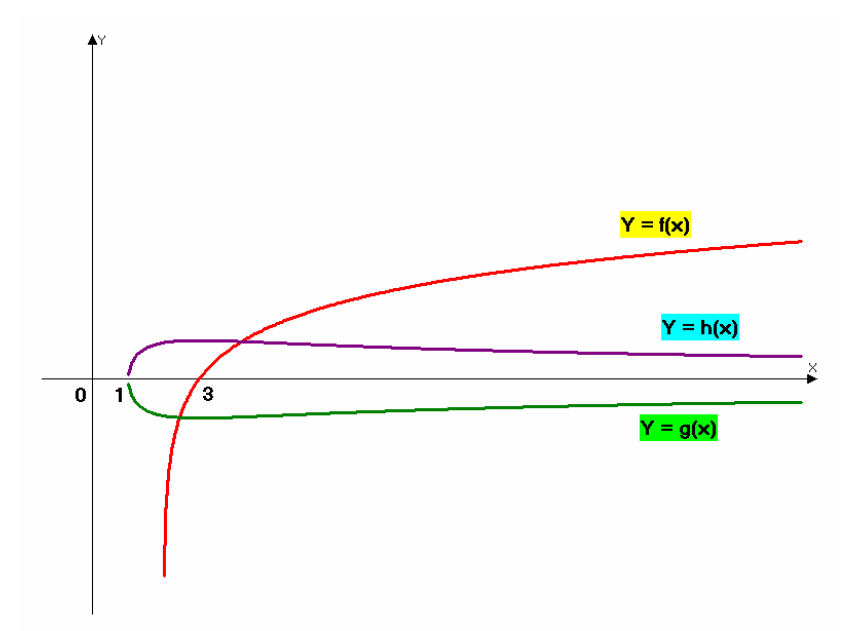

Рис. 17. Графическая интерпретация задачи № 10. К заданию  $N_2$  10.agr

Очевидно, что начальная система уравнений имеет два решения.

 $9^{x^2}+2(a-1)\cdot 3^{x^2}+a^2-2>0$ . № 11. Найдите все значения параметра а, при которых неравенство справедливо при любых значениях переменной х.

Сама собой напрашивается замена переменной по формуле:  $3^{x^2} = t$ . Тогда неравенство приобретает вид:

$$
t^2 + 2(a-1)t + a^2 - 2 > 0, \quad t \ge 1.
$$

После несложных преобразований имеем:

 $(t+a)^2 > 2t+2$ ,  $t \ge 1$ .

Далее поступаем уже вполне стандартно: строим в одной системе координат графики левой и правой частей неравенства и подбираем предельное значение параметра. Всё просто и наглядно иллюстрируется с помощью следующей интерактивной модели.

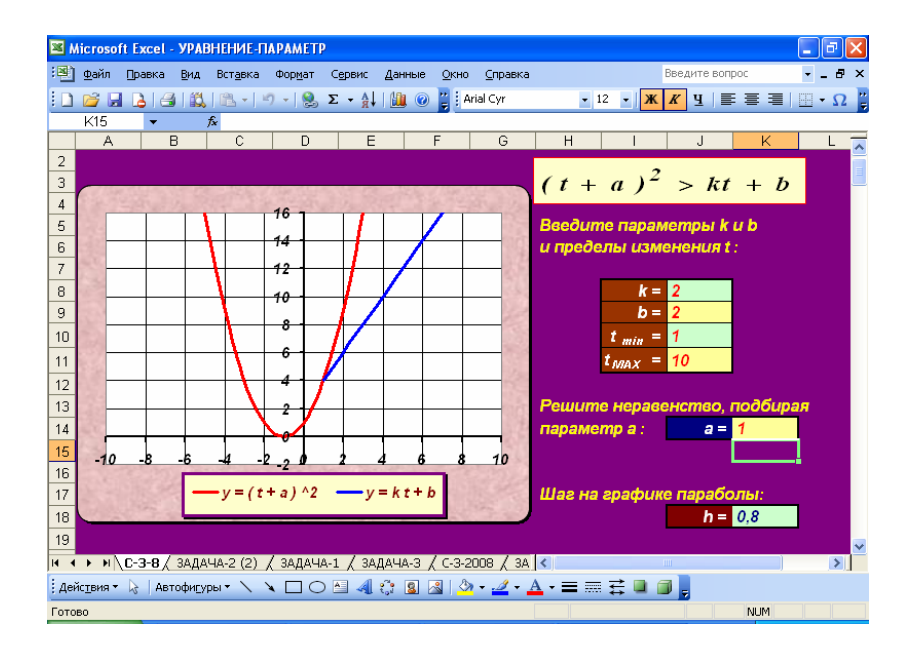

Рис. 18. Интерактивная модель к задаче № 11. К заданию № 11.xls

OTRET  $a > 1$ .

№ 12. Для чисел а<sub>1</sub>, а<sub>2</sub>, ... а<sub>23</sub> верны равенства а<sub>п+1</sub> = f(а<sub>п</sub>), n = 1, 2, ..., 22. Найдите а<sub>4</sub> + а<sub>6</sub>, если известно, что а<sub>23</sub>= 0, а

$$
f(x) = \begin{cases} \frac{2x+8}{x-2}, & e c \pi u & x < 2\\ \sqrt[3]{\frac{x-3}{x+6}} + \sqrt{\frac{12x-23}{3x-2}}, & e c \pi u & x \ge 2 \end{cases}
$$

Решение.

Обозначим функции:

$$
h(x) = \begin{cases} \frac{2x+8}{x-2}, & g(x) = \begin{cases} \sqrt[3]{\frac{x-3}{x+6}} + \sqrt{\frac{12x-33}{3x-2}}\\ x \ge 2 \end{cases} \end{cases}
$$

Тогда значение  $a_{23} = 0$  соответствует одному из уравнений:  $h(a_{22}) = 0$ , или  $g(a_{22}) = 0$ . Преобразуем функцию  $h(x)$ .

$$
\frac{2x+8}{x-2} = \frac{2x-4+12}{x-2} = \frac{2x-4}{x-2} + \frac{12}{x-2} = 2 + \frac{12}{x-2};
$$
  
\n
$$
h(x) = \begin{cases} 2 + \frac{12}{x-2} \\ x < 2 \end{cases} \Rightarrow \begin{cases} x \to 2 \\ h(x) \to -\infty \end{cases} \quad u \quad \begin{cases} x \to -\infty \\ h(x) \to 2 \end{cases}
$$
  
\n
$$
h(x) < 2.
$$
  
\n
$$
h(x) = 0 \Leftrightarrow x = -4, \quad h(0) = -4.
$$

В приведённых выкладках и логических переходах обосновываются все ключевые позиции графика рассматриваемой функции: монотонное убывание, наличие вертикальной и наклонной асимптот и координаты точек пересечения графика с осями. Визуализируем теперь результаты наших исследований схематичным построением графика функции  $h(x)$ .

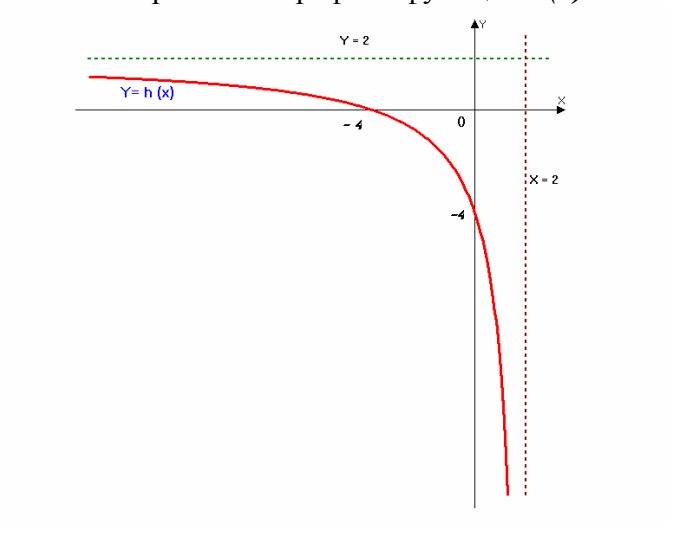

Рис. 19. К заданию № 12. К заданию № 12. адг

Если  $a_{23} = 0$  - следствие уравнения  $h(a_{22}) = 0$ , то  $a_{22} = -4$ , тогда из соотношения  $a_{22} = h(a_{21})$  следует, что  $a_{21} = 0$ . Круг замкнулся. Числа с чётными индексами равны – 4, числа с нечётными индексами равны 0. В этом случае, очевидно  $a_4 + a_6 = -4 - 4 = -8$ . Осталось разобраться с функцией  $g(x)$ . Выполним некоторые преобразования.

$$
\sqrt[3]{\frac{x-3}{x+6}} + \sqrt{\frac{12x-23}{3x-2}} = \sqrt[3]{\frac{x+6-6-3}{x+6}} + \sqrt{\frac{12x-8-15}{3x-2}} =
$$

$$
\sqrt[3]{1-\frac{9}{x+6}} + \sqrt{4-\frac{15}{3x-2}} \Rightarrow \begin{cases} x \ge 2\\ x \to +\infty\\ g(x) \to (\sqrt[3]{1} + \sqrt{4}) = 3\\ g(x) < 3 \end{cases}
$$

Таким образом, даже без вычисления производной, достаточно просто выясняются факты монотонного возрастания данной функции и наличии горизонтальной асимптоты. Визуализация исследования имеет следующий вид.

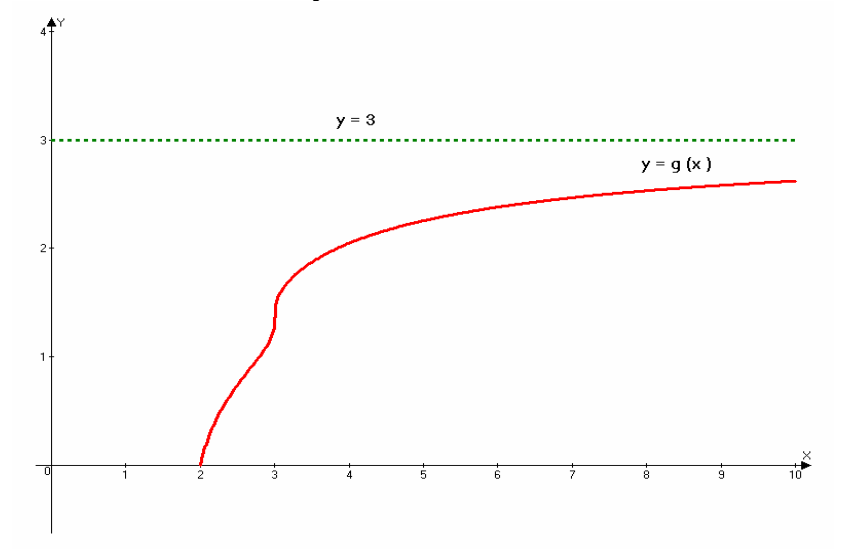

Рис. 20. К заданию № 12.

Проверим теперь, имеет ли место уравнение  $g(a_{22}) = 0$ ?

$$
g(a_{22})=0 \Leftrightarrow a_{22}=2=g(a_{21}),
$$
  

$$
g(3)=\sqrt{\frac{13}{7}}<\sqrt{2}<2 \Rightarrow a_{21}>3.
$$

С другой стороны:  $a_{21} = g(20) < 3$ .

Полученное противоречие говорит о том, что могло иметь место лишь уравнение  $h(a_{22}) = 0$ , но этот случай уже подробно рассмотрен. Ответ: - 8.

Перейдём к рассмотрению решений геометрических задач.

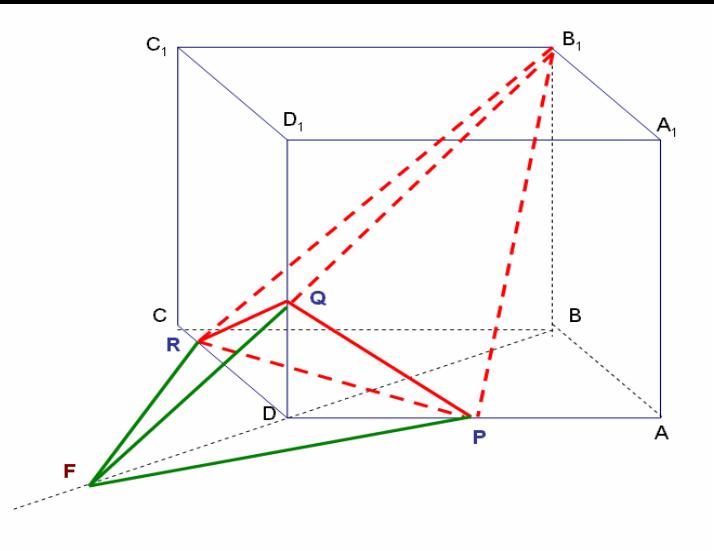

Практика показывает, что в школе этим задачам уделяется не достаточно внимания, так как они не влияют на школьные баллы. В то же время такие задачи имеют место быть в списке вступительных экзаменов в престижнейшие университеты и эти задачи дают существенный взнос в итоговый аттестационный балл

Многочисленные учебные пособия лишь частично способны решить данную проблему, так как в них редко печатают достаточно подробные решения... Методика поиска проста - выполнение вспомогательных рисунков к отдельным фрагментам решения с максимальной точностью и наглядностью. Видимо давно пора отказаться от старого, стереотипного изречения о том, что в геометрии доказательство есть искусство правильных рассуждений на неправильном чертеже. Рассуждать, доказывать и искать путь правильного решения гораздо

лучше именно на правильном и наглядном рисунке. И лучше всего это показать на конкретных примерах.

#### $\mathcal{N}$  213. В прямоугольном параллелепипеде АВСDА, В<sub>1</sub>С<sub>1</sub>D<sub>1</sub>

основание ABCD – прямоугольник со сторонами AD = 12 и AB = 3. Высота параллелепипеда AA1 равна 7. На рёбрах AD, DC и DD<sub>1</sub> выбраны точки P, R и Q соответственно так, что P – середина AD, угол между прямой PQ и плоскостью ABCD равен  $45^0$ . Длина отрезка СR равна 2. Найдите объём тетраэдра B<sub>1</sub>POR.

### Рис. 19. По условию задания № 13.

Выполним по возможности достаточно наглядный, комфортный и информативный чертёж и наметим основные идеи решения. Пусть F - точка пересечения прямой BQ и плоскости нижнего основания (см. рис. 19). Тогда параллелепипеды B<sub>1</sub>PFR и QPFR имеют общее основание треугольник PFR. Высоты этих параллелепипедов соответственно B<sub>1</sub>B и QD. Длины высот в принципе известны. Остаётся выяснить вопрос о вычислении площади треугольного основания. Ясно, что  $V(B_1PQR) = V(B_1PFR) - V(QPFR)$ .

РЕКОМЕНДАЦИЯ. Нарисуйте отдельно прямоугольный треугольник FBB1 и конечно отрезок OD. Попробуйте выразить длину отрезка DF через длину диагонали BD прямоугольника ABCD. Затем изобразите отдельно чертёж нижнего основания с дополнительными построениями. Постарайтесь вычислить высоты треугольников RDF и PDF.

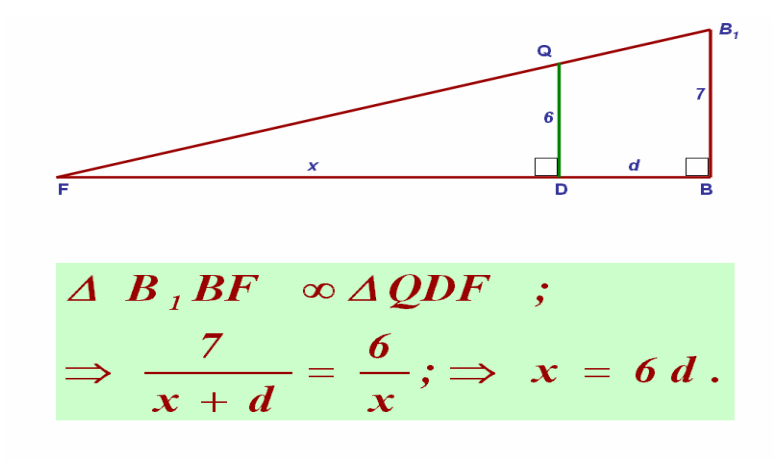

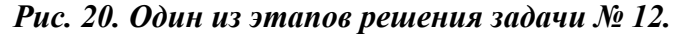

FM – высота треугольника RDF, FN – высота треугольника PDF.  $FM = 6 AD = 72$ ,  $FN = 6 CD = 18$ . S  $\triangle$ PRF = S  $\triangle$ PDR + S  $\triangle$ PDF + S  $\triangle$ RDF = 0.5 (6\*1 + 1\*72 + 6\*18) = 93.  $V(B_1PQR) = V(B_1PFR) - V(QPFR) = 1/3*(7-6)*93 = 31.$  $\boldsymbol{M}$ 

*Рис. 21. К заданию № 13.* 

Как видим, разложение стереометрической задачи на отдельные планиметрические фрагменты делает поиск её решения достаточно ясным. Отдельные этапы решения основаны просто на правильном употреблении теоремы <sup>о</sup> трёх перпендикулярах, теоремы Пифагора <sup>и</sup> соотношений, следующих из подобия треугольников.

## № 14. Основания трёх одинаковых конусов лежат в одной плоскости и касаются друг друга. Сфера касается этих конусов и плоскости, проходяшей через их вершины. Найдите радиус основания конуса, если радиус сферы равен  $2\sqrt{3}$ , а высота конуса равна 9.

Первый вопрос, возникший у абитуриентов: как изобразить чертёж по условию задачи? Действительно, что именно и как следует нарисовать? Часто приходилось слышать восторженную легенду о неком учителе, который мог мелом без циркуля абсолютно точно изобразить на доске идеальный круг и ученики пол-урока проверяли эту точность. Такой учитель, скорее всего, будет требовать абсолютно точного рисунка и, возможно, по-своему будет прав. Но на ЕГЭ просто нет времени для проявления художественной одарённости. К тому же, нам нужно поскорее и желательно достаточно просто и точно изобразить информационно существенные детали поиска решения. Будит ли кто-нибудь спорить о том, что легче изобразить призму, чем три конуса и сферу? А в данном случае, центры оснований конусов и их вершины как раз и образуют вершины правильной треугольной призмы. Далее, из соображения симметрии ясно, что точка касания призмы с плоскостью, проходящей через вершины конусов - есть центр соответствующего правильного треугольника. Центр сферы, очевидно, лежит на прямой, проходящей через эту точку касания, перпендикулярно плоскости основания призмы. И для изображения точки касания сферы с одним из конусов достаточно выбрать одну из образующих этого конуса. Естественно в решении всё это так подробно описывать не нужно. Сейчас это сделано лишь из методических соображений для того, чтобы Вы поняли основные детали логики поиска решения. Вам же достаточно сразу изобразить следующий рисунок с кратким описанием.

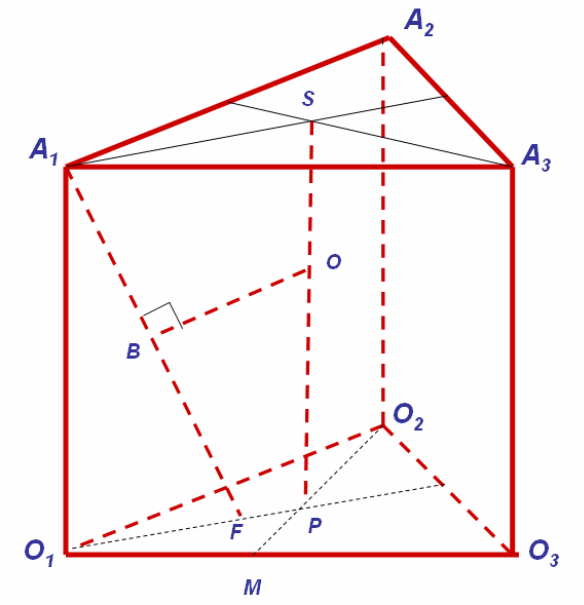

Рис 22. К заданию № 14.

К заданию № 14.ppt

**O** – центр сферы,  $A_1$  **F**- образующая, **B** – точка касания сферы и конуса. Изобразим плоскость оснований конусов (см. рис. 23) и плоскость, проходящую через точки  $A_1$ , **S**, **P** (см. рис. 24). Пусть  $K = (SP) \cap (A_1F)$ . место соотношения:

$$
O_1 P = A_1 S = \frac{R}{\cos 3\theta^\theta} = \frac{2R}{\sqrt{3}};
$$
  

$$
\Delta A_1 O_1 F \quad \infty \quad \Delta KSA_1 \Rightarrow \frac{O_1 F}{O_1 A_1} = \frac{A_1 S}{SK},
$$

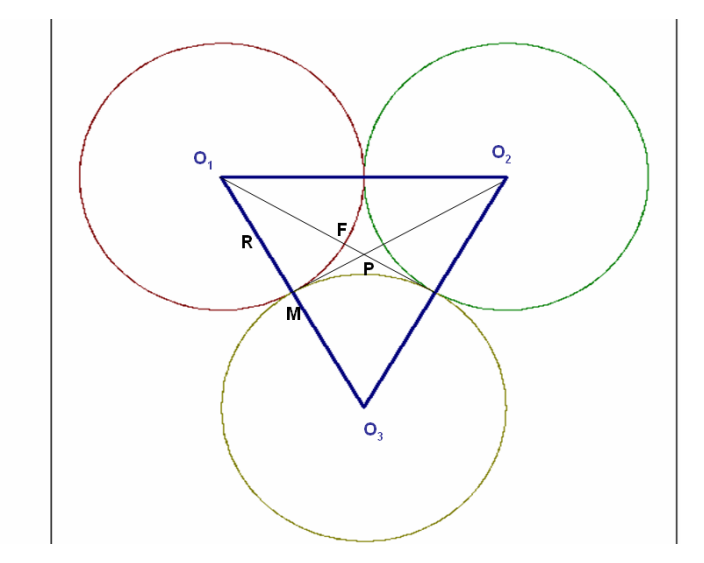

Рис. 23. Плоскость оснований конусов. К заданию 14-2.ppt

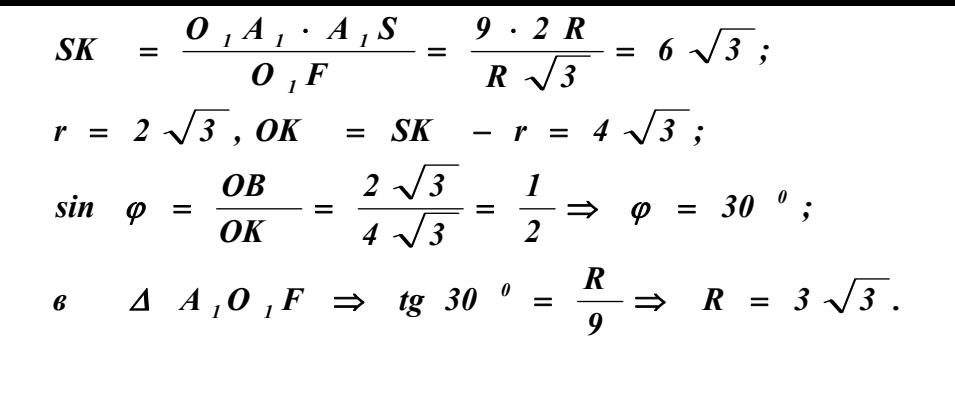

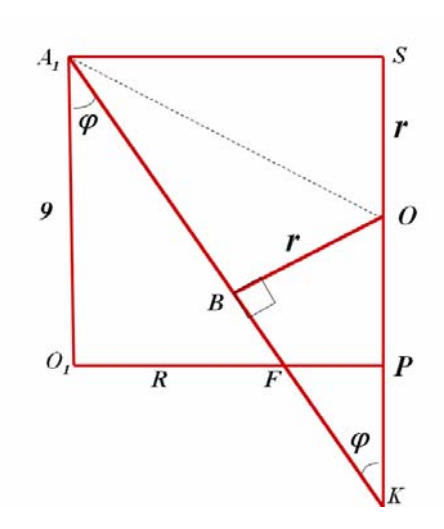

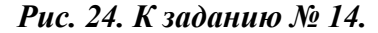

Задание № 15. Дан конус с вершиной М, радиус основания которого рвен  $\frac{4\sqrt{30}}{3}$  и высота 4 $\sqrt{2}$ . Точки А, В, С лежат на окружности основания

конуса так, что AB – диаметр и  $\;\;\angle AMC = 60^\circ.$  На дуге BC окружности основания конуса, не содержащей точки A, выбрана точка L так, что объём пирамиды MABCL наибольший. Найдите расстояние от точки L до плоскости АМС.

Начнём с рисунка. Информационно существенными являются следующие факты: АВ - диаметр основания конуса, угол АМС равен 60°, отрезки МА, МС, МВ и МL – образующие конуса, следовательно они между собой равны. Пусть О – центр основания конуса, тогда отрезок ОМ перпендикулярен основанию конуса и отрезки ОА, ОС, ОL и ОВ равны между собой - как радиусы круга основания конуса. Существенная информативность не будет нарушена, если конус заменить соответствующей пирамидой.

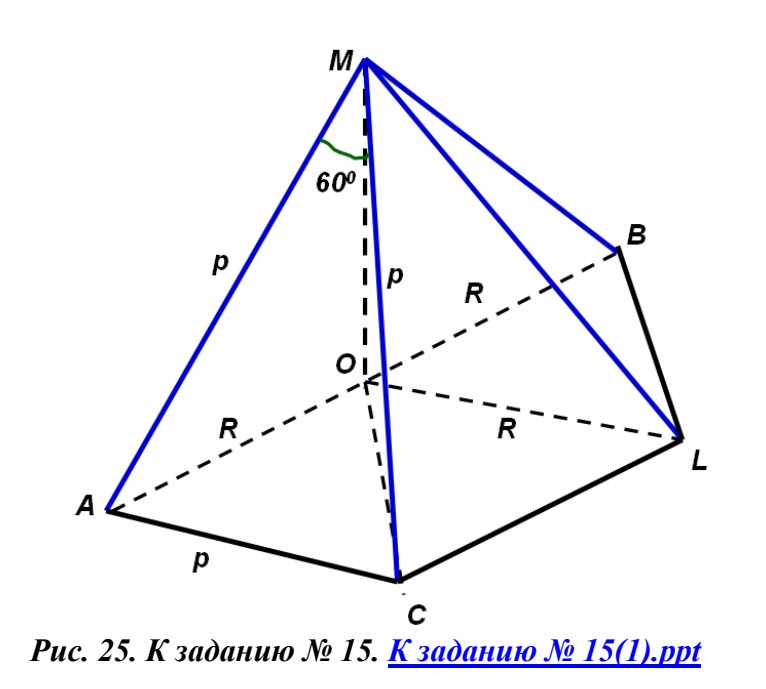

Самый существенный информационный факт, следующий из рисунка 25, это то, что треугольник АМС является правильным. Следовательно,  $AM =$  $AC = p$ . Тогда, из прямоугольного треугольника АОМ, по теореме Пифагора, имеем:

$$
AM^{2} = OA^{2} + OM^{2};
$$
\n
$$
p^{2} = \left(\frac{4\sqrt{30}}{3}\right)^{2} + (4\sqrt{2})^{2} = \frac{16 \cdot 48}{9}
$$
\n
$$
p = \frac{4\sqrt{48}}{3} = \frac{16\sqrt{3}}{3}.
$$

Теперь достаточно просто вычислить косинус угла АОС, но, как будет следовать из дальнейшего, эта информация не является существенной в плане поиска верного ответа к заданию, но может быть полезна для любителей достаточно точных построений (к которым автор иногда себя относит). Итак, косинус угла АОС равен 0,2, что соответствует примерно 78,5 °. И это даёт нам возможность достаточно достоверно изобразить нижнее основание данного конуса со всеми необходимыми для решения деталями (смотрите рис. 26). Очевидно, что при фиксированной высоте объём пирамиды тем больше, чем больше площадь её основания. Четырёхугольник ACLB состоит из треугольников ABC и CLB. Положение точек А, В и С уже определено однозначно и, следовательно, площадь всего четырёхугольника зависит только от положения точки L. При постоянном основании ВС площадь треугольника BCL максимальна при максимально возможной высоте. А это достигается когда точка L - середина соответствующей дуги ВС. Но в этом случае

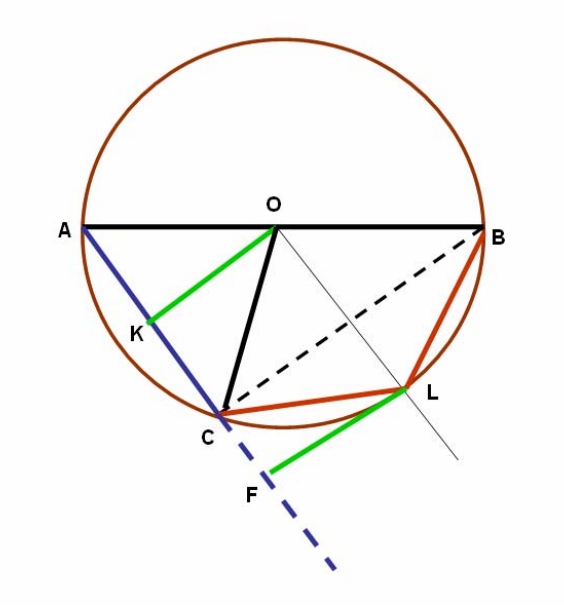

Рис. 26. К заданию № 15. Плоскость основания конуса. К заданию № 15(2).ppt

# $BC \perp OL$ ,  $H$ , если  $F \in (AC)$ ,  $LF \perp AC \Rightarrow OK = LF$ .

Тогда расстояние от точки F до плоскости АМС равно расстоянию от точки О до этой же плоскости. Очевидно плоскость ОКМ перпендикулярна плоскости АМС, поэтому расстояние от точки О до плоскости АМС равно длине перпендикуляра, проведённого из точки О на отрезок МК. Пусть Т - основание этого перпендикуляра. Выполним ещё один рисунок и произведём заключительные вычисления, которые не нуждаются в дополнительных комментариях (см. рис. 27).

$$
\Delta AOM \Rightarrow AM = \frac{16\sqrt{3}}{3};
$$

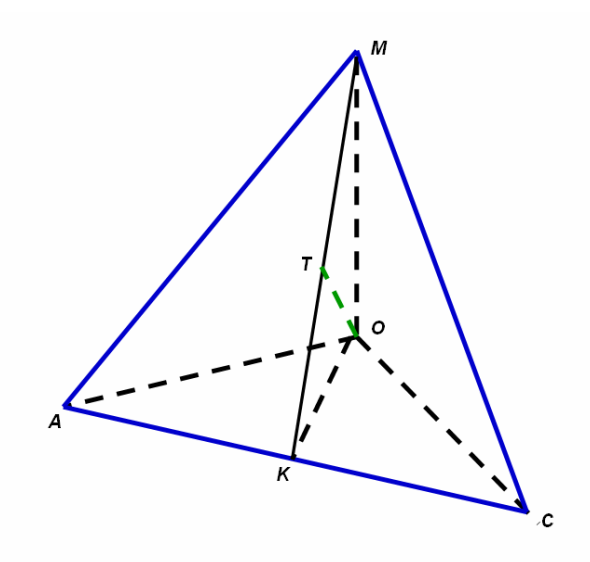

*Рис. 27. К заданию № 15. К заданию № 15 (3).ppt*

 $\Delta AKO \Rightarrow OK = 4\sqrt{2}, \quad \Delta KOM \Rightarrow OT = 4.$ 

Рассмотренные задания не исчерпывают всего многообразия экзаменационных заданий ЕГЭ из части «С», но дают некоторое представление <sup>о</sup> том, что Вас может ожидать <sup>и</sup> <sup>к</sup> чему следует начать подготовку, причём, чем раньше – тем лучше. В то же время ясно, что никакие решебники не <sup>в</sup> состоянии заменить накопления опыта самостоятельных решений. И начать это делать Вы можете прямо сейчас!

> **Часть вторая. Задания для самостоятельного решения.**

*№ 1. Решите уравнение*

$$
\sqrt{x+9-4\sqrt{x+5}} + \sqrt{x+14-6\sqrt{x+5}} = 1.
$$

*Ответ: [ -1 ; 14 ].* 

*№ 2. Решите уравнение*

$$
3^{x} \cdot 125^{\frac{x}{x+1}} = 225.
$$
  
Oneem: 2; -1- $\frac{lg 3}{lg 5}$ .  

$$
2x + 2 - x^{2} \ge 3^{(x^{2} - 2x + 2)}.
$$

№ 3. Решите неравенство

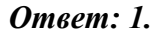

 $\mathcal{N}$ <sup>o</sup> 4. Решите уравнение

$$
\sin^2 x - \frac{12 - \sqrt{2}}{2} \sin x - 3\sqrt{2} = 0.
$$
  
Oneem:  $(-1)^{k+1} \cdot \frac{\pi}{4} + \pi k, \quad k \in \mathbb{Z}.$ 

№ 5. Найдите три числа, образующие геометрическую прогрессию, если их сумма равна 21, а сумма их квадратов равна 189. Ответ: 3: 6: 12.

 $\mathcal{N}_2$  6. Исследуйте функцию y = ln( 6 – ax<sup>2</sup>).

№ 7. Найдите все значения х, которые удовлетворяют неравенству  $(3a+2)x^2 - x(2a+7) \ge 5a-9$  при любом значении параметра а, принадлежащего промежутку [-1; 1].

*Omega* 
$$
\left[-7; \frac{4}{5}\right] \cup [1;2]
$$

 $\mathcal{N}^2$  8. Найдите все значения параметра а, при которых неравенство  $ax^2 + (2-3a)x + 2a - 2 < 0$  выполняется для любого  $x \in [-2,0]$ . *Omsem:*  $[-3;1]$ .

№ 9. Найдите все значения параметра а, при которых неравенство  $\left|\sin x \cos x + 1 - a \sin^2 x\right| \leq \frac{3}{2}$  верно для всех действительных значений переменной х.

Ответ: [0; 2.4].

№ 10. Найдите число решений системы:

$$
\begin{cases}\n(x-1)(x-3) + \frac{4}{\log_2 y} = x \log_2 y + 3 \\
2x = y|x+1| + 3\n\end{cases}
$$

Ответ: 0.

 $\mathcal{N}$ е 11. Для чисел  $a_1, a_2, ..., a_{30}$  верны равенства  $a_{n+1} = f(a_n)$ , n = 1, 2, ..., 29. Найдите  $a_7 + a_{17} + a_{27}$ , если  $a_{30} = 0$ , и  $f(x) = \begin{cases} 8 \sin(\theta.05 \pi x) + 8, e \sin x < 8, \\ 8 - 36(x - 4)^{-0.5}, e \sin x \ge 8. \end{cases}$ 

Ответ: -2.

№ 12. Объём треугольной пирамиды равен 270. Точки пересечения медиан её граней образуют вершины второй пирамиды. Найдите её объём. Omeem: 10

№ 13. Две окружности радиусов r и R касаются внешним образом в точке С. К ним проведена общая внешняя касательная АВ, где А и В – точки касания. Найдите длины сторон треугольника АВС.

*Omega THEOREM*: 
$$
AB = 2\sqrt{Rr}
$$
,  $AC = 2r\sqrt{\frac{R}{R+r}}$ ,  $BC = 2R\sqrt{\frac{r}{R+r}}$ .

№ 14. Дана правильная четырехугольная пирамида со стороной основания, равной 4 $\sqrt{3}$  . Центр основания этой пирамиды является вершиной второй правильной четырёхугольной пирамиды, основание которой вписано в боковую грань первой пирамиды. При этом, одна из сторон основания второй пирамиды лежит на стороне основания первой. Найдите объём второй пирамиды.

#### Ответ: 12.

 $\mathcal{N}$ 215. Угол при вершине осевого сечения конуса равен 60<sup>0</sup>.

В конус вписана четырёхугольная пирамида так, что её основание вписано в основание конуса, вершина лежит на боковой поверхности конуса, а объём пирамиды максимально возможный. Найдите длину образующей конуса, если объём указанной пирамиды равен 18 $\sqrt{3}$ .

#### Omeem: 6.

## Часть третья. Практикум по графикам функций и уравнений.

В этой части Вам предлагается не сложное, но очень полезное для подготовки к ЕГЭ, задание: установить соответствие между предлагаемыми функциями и уравнениями и их графиками. В принципе это можно сделать, выполнив полное исследование. Но постарайтесь реально использовать очевидные особенности предлагаемых функций: точки пересечения с осями координат, экстремумы, асимптоты. Выясните, как может вести себя функция при стремлении аргумента к бесконечности, возможную ограниченность с верху или с низу и т.д. Доверьтесь своей интуиции. Сейчас Вы ведь абсолютно ничем не рискуете, это ещё не экзамен, а лишь подготовка.

Итак, список функций и уравнений:

$$
F1 \to y = x + \frac{1}{x};
$$
  
\n
$$
F2 \to y = \frac{x^2 - 4x + 3}{x - 3};
$$
  
\n
$$
F3 \to y = e^{-(x-2)^2};
$$
  
\n
$$
F4 \to y = \frac{x}{x^2 - 4};
$$
  
\n
$$
F5 \to (|x| - 5)^2 + (|y| - 2)^2 = 29;
$$

$$
F6 \rightarrow y=1+\frac{3}{x-2};
$$
  
\n
$$
F7 \rightarrow y+|x-1|=3;
$$
  
\n
$$
F8 \rightarrow |x|+|y|=5;
$$
  
\n
$$
F9 \rightarrow y=(x+1)|x-1|;
$$
  
\n
$$
F10 \rightarrow f(x)=\begin{cases}\n\frac{36}{9-x}-3, & e c \pi u \quad x < 1 \\
\frac{1.5 \cos(0.1\pi x+0.9\pi)-1.5}{2x+0.9\pi}-1.5 & e c \pi u x \ge 1\n\end{cases};
$$
  
\n
$$
F11 \rightarrow x^2+y^2=10|x|+4|y|;
$$
  
\n
$$
F12 \rightarrow f(x)=\begin{cases}\nx-1 \\
x \ne 3\n\end{cases}
$$

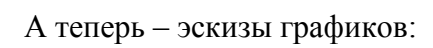

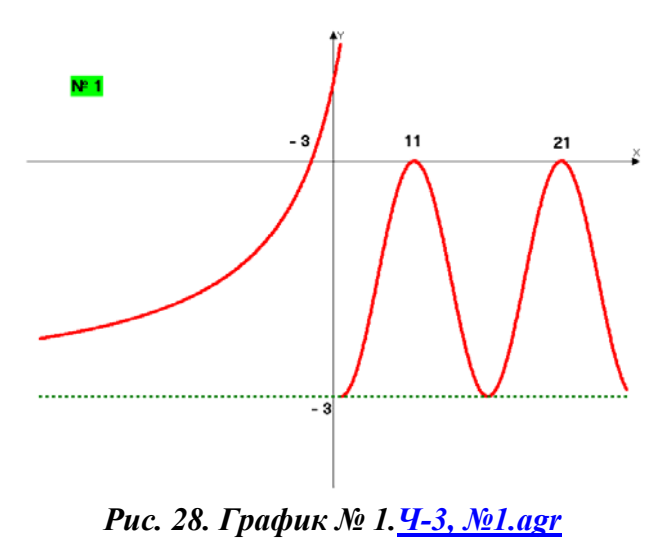

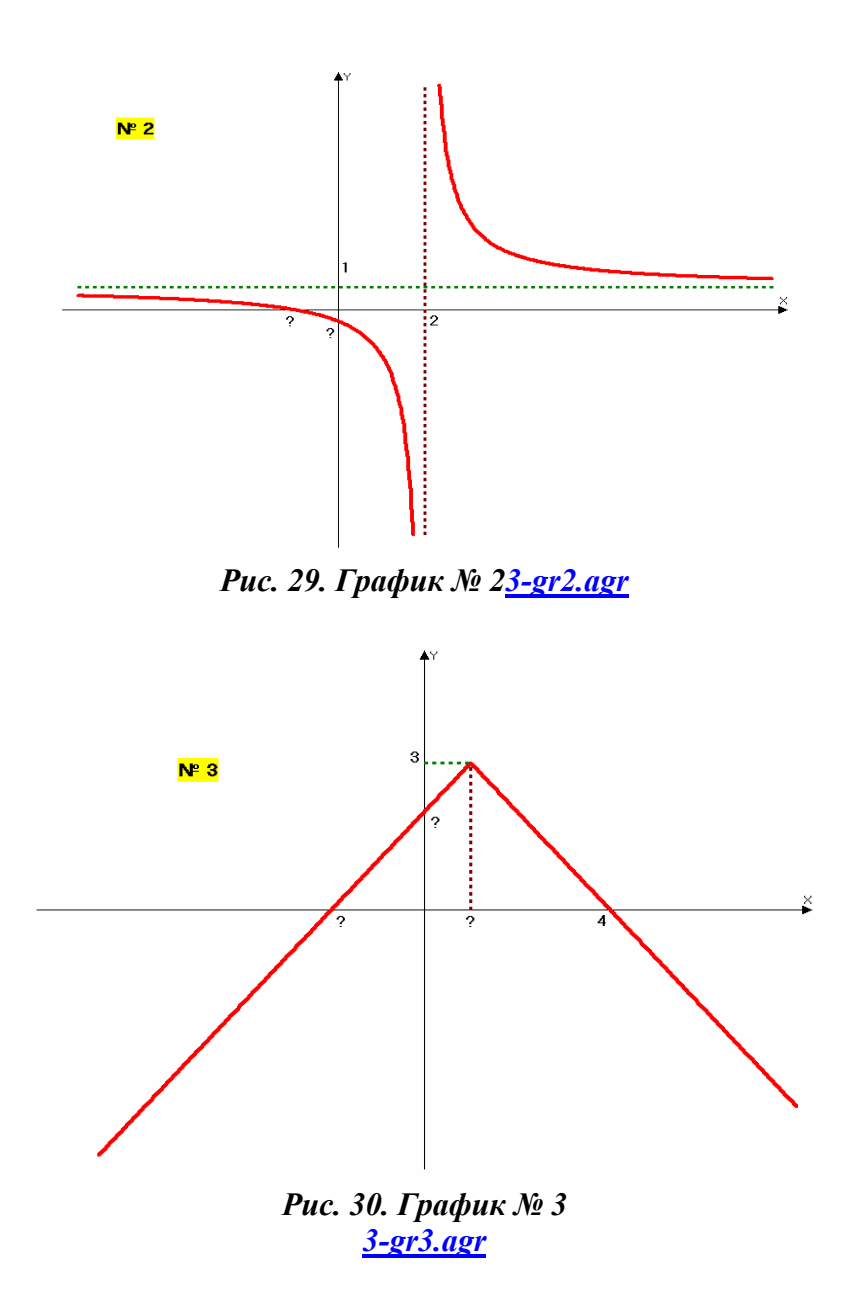

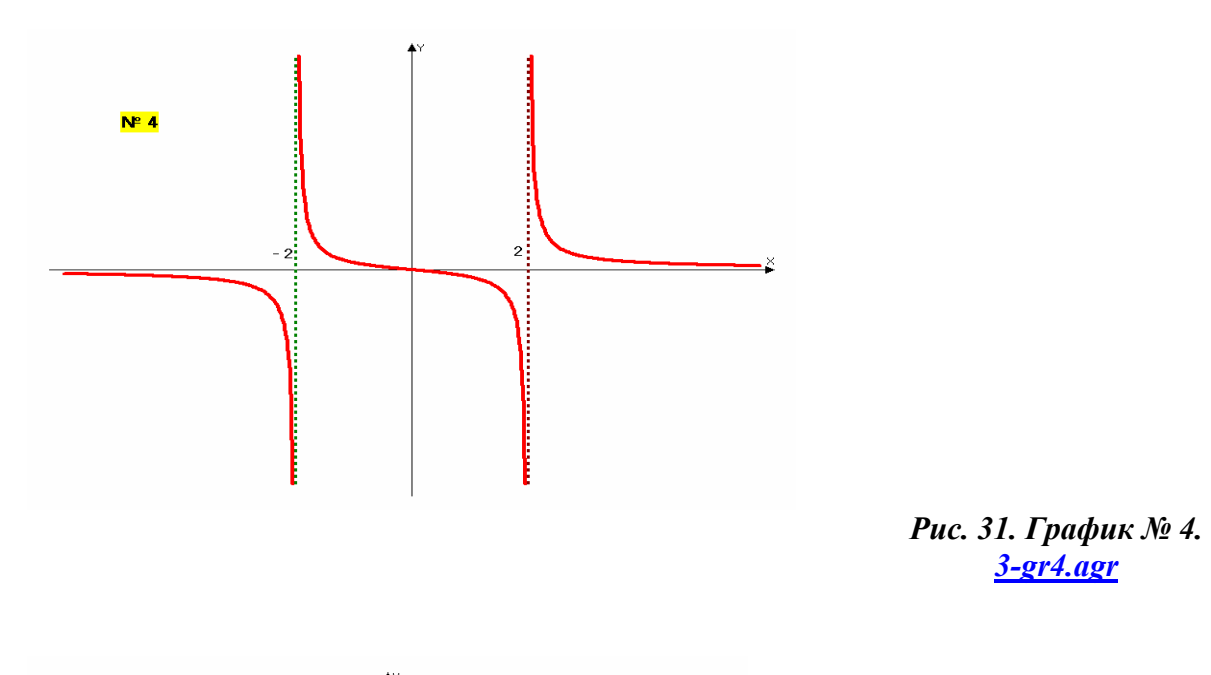

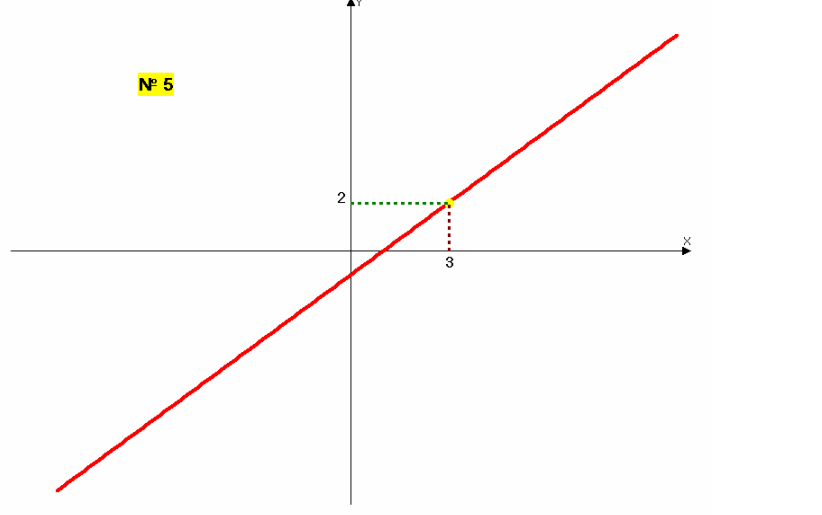

*Рис. 32. График № 5. 3-gr5.agr*

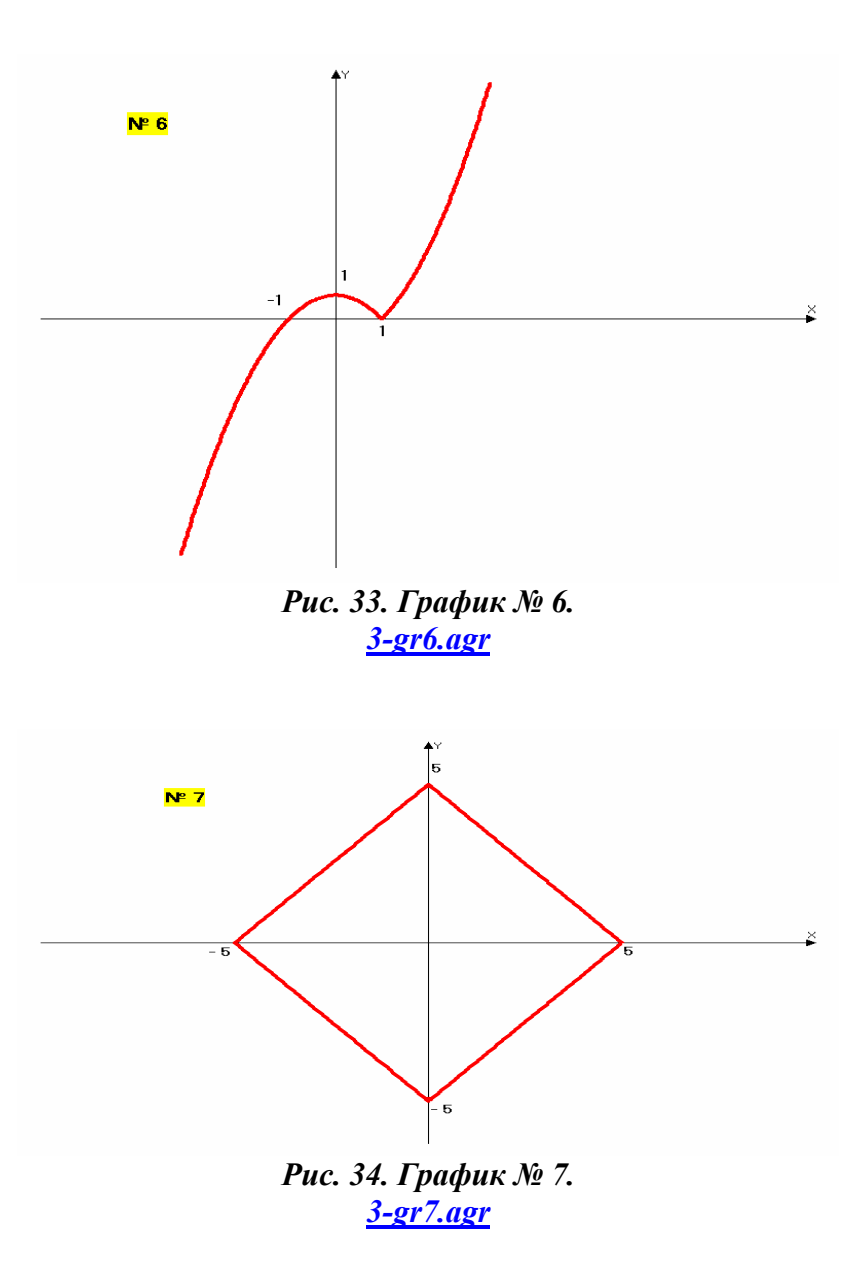

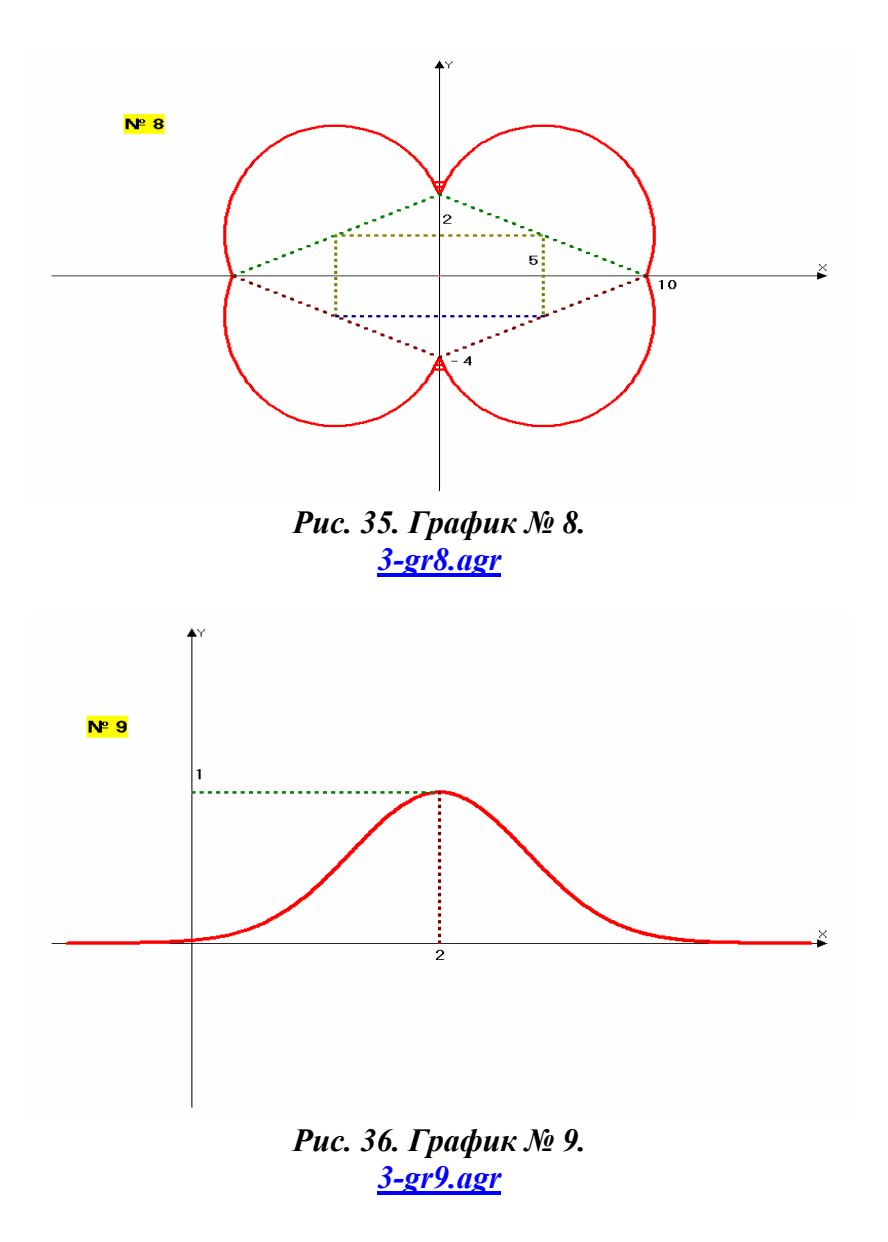

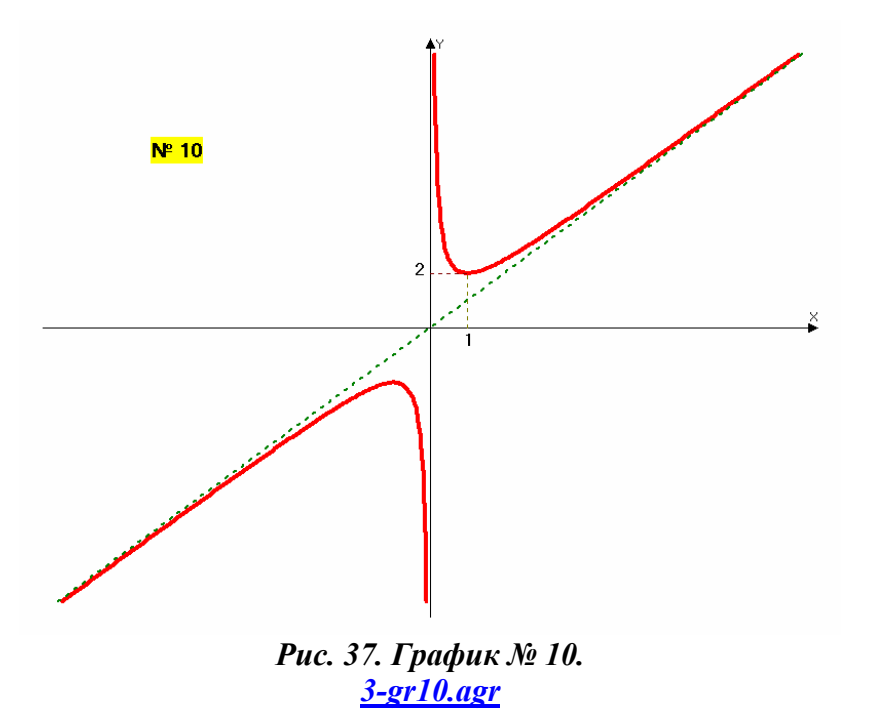

**Таблица соответствия функций (уравнений) <sup>и</sup> графиков.** 

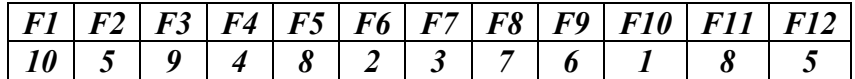

#### **Часть четвёртая. Некоторые фрагменты теории.**

*§ 1. Как раскрываются модульные скобки.* 

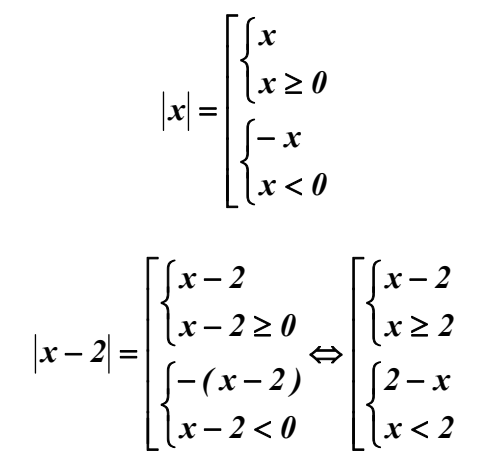

Во многих заданиях ЕГЭ приходится иметь дело <sup>с</sup> правильным раскрытием модульных скобок <sup>и</sup> <sup>с</sup> геометрическим смыслом модуля.

## *§ 2. Выделение полного квадрата из квадратного трёхчлена.*

$$
ax2 + bx + c = a(x - m)2 + n,
$$
  
\n
$$
m = -\frac{b}{2a}, n = -\frac{D}{4a} = am2 + bm + c.
$$
  
\n*Touka*  $M(m;n) - \text{sepuuna napafoonu}$   
\n
$$
y = ax2 + bx + c.
$$

Как ни странно, но далеко не все абитуриенты помнят, <sup>и</sup> умело применяют при решениях выделение полного квадрата. Кроме того, эти формулы весьма полезны уже для студентов первых курсов любых вузов при изучении интегралов.

#### *§ 3. Формулы понижения степени.*

$$
\sin^2 x = \frac{1 - \cos 2x}{2},
$$

$$
\cos^2 x = \frac{1 + \cos 2x}{2}.
$$

Из всех формул тригонометрии чаще всего реально приходиться вспоминать именно эти. Они легко выводятся из формул косинуса двойного аргумента.

§ 4. Формулы универсальной тригонометрической подстановки.

$$
tg\frac{x}{2} = t \Rightarrow \begin{cases} \sin x = \frac{2t}{1+t^2} \\ \cos x = \frac{1-t^2}{1+t^2} \\ \text{tgx} = \frac{2t}{1-t^2} \end{cases}
$$

Есть в заданиях ЕГЭ такие тригонометрические уравнения, которые просто невозможно решить без приведённой подстановки.

## § 5. Тригонометрия двух стандартных треугольников.

Чаще всего в справочных материалах приводятся готовые таблицы значений тригонометрических функций «стандартных» углов: 30°, 45° и 60°. Но зачем их запоминать, если гораздо полезнее и эффективнее нарисовать мысленно или реально на черновике два следующих прямоугольных треугольника и просто вспомнить геометрические (а не алгебраические) соответствующие определения.

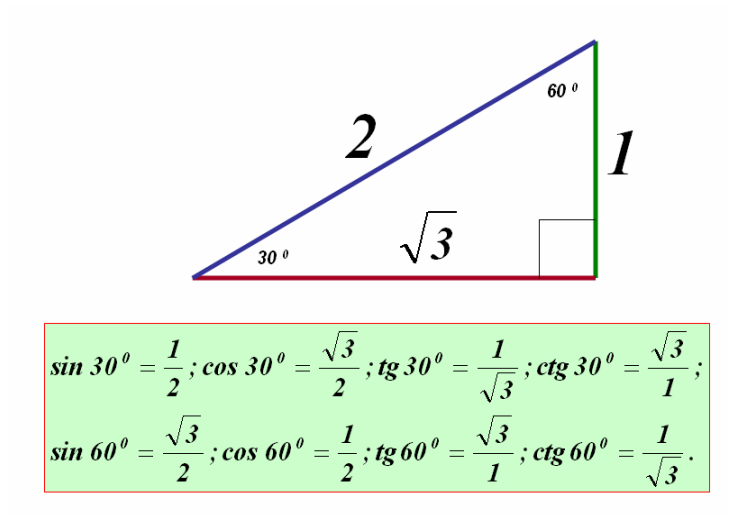

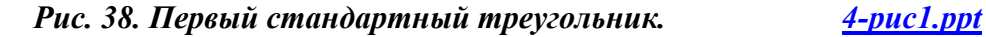

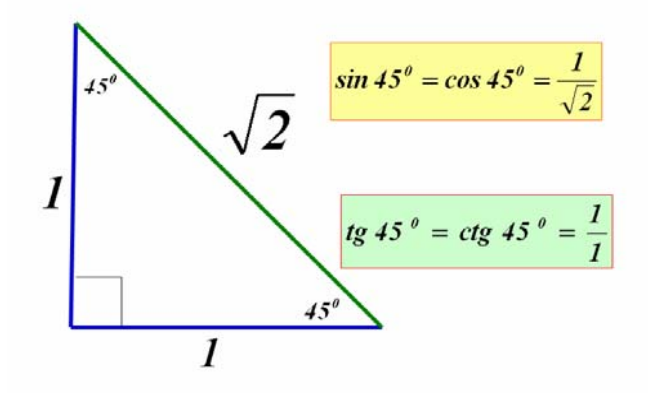

*Рис. 39. Второй стандартный треугольник. 4-рис2.ppt*

*§ 6. Ключевые точки показательной <sup>и</sup> логарифмической функций.* 

Для реального усвоения практически всех свойств показательной и логарифмической функции достаточно суметь, по возможности точно и быстро набросать эскизы их графиков. Это можно сделать, зная координаты всего нескольких ключевых точек графиков. Они являются следствием определений соответствующих функций.

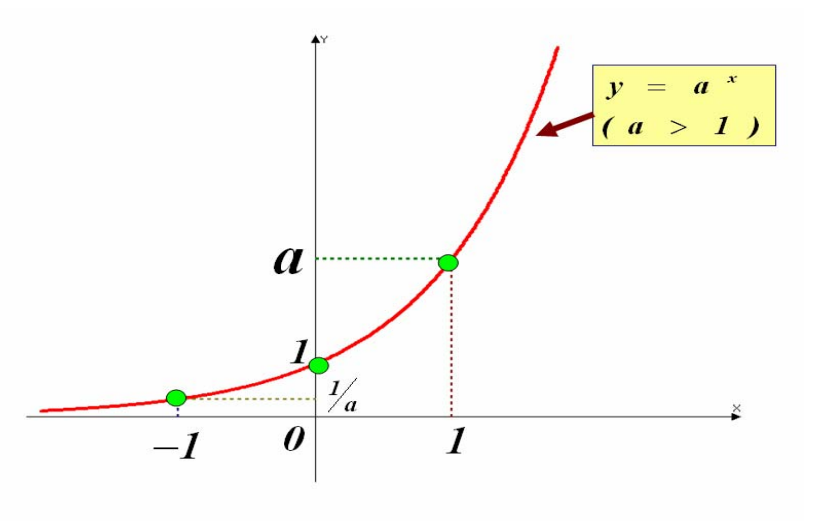

Рис. 40. Ключевые точки показательной функции.  $4-puc3.$ ppt

Нарисуйте теперь сами корректный эскиз графика показательной функции с основанием больше нуля, но меньше единицы, естественно также по трём ключевым точкам. В чем самая существенная разница между графиками?

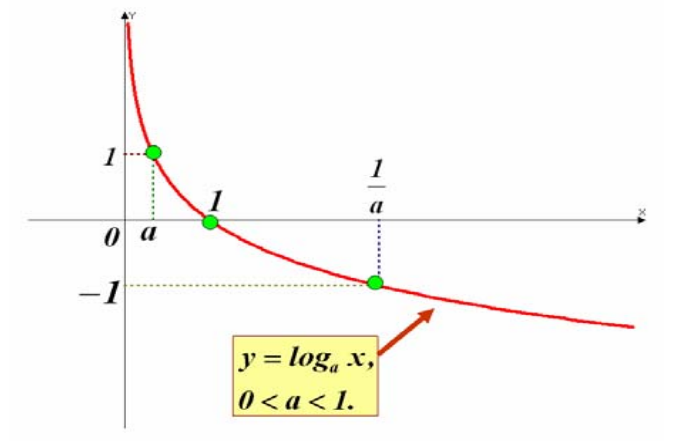

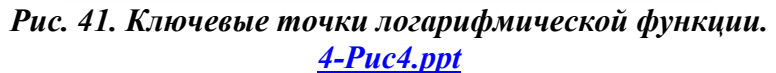

Вы, конечно, легко нарисуете по трём ключевым точкам и график возрастающей логарифмической функции.

## § 7. Визуализация радианной меры угла.

В том, что Вы сейчас увидите, нет абсолютно ничего нового. Просто Ваше внимание ещё раз обращается на то, что математика – по своей сути едина. И геометрические иллюстрации существенно помогают, как осознанно уяснить суть того, или иного определения, так и быстро вспомнить её существенные детали при решении многих задач. Переход от градусной меры угла к радианной, как и обратный переход, можно очень легко осуществить, запомнив одно единственное соотношение:

$$
180^{\,0}=\pi.
$$

Тогда: 1  $p a \dot{\theta} = \left(\frac{180}{\pi}\right)^{\theta}$ ;  $I^{\theta} = \frac{\pi}{180}$  рад. А все «стандартные» углы и их кратные, лучше всего представлять себе именно геометрически и

сопоставлять градусные и радианные меры, к примеру, следующим образом.

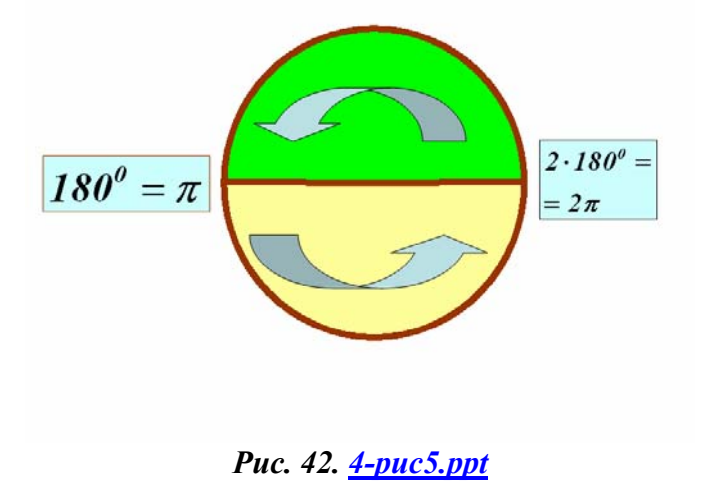

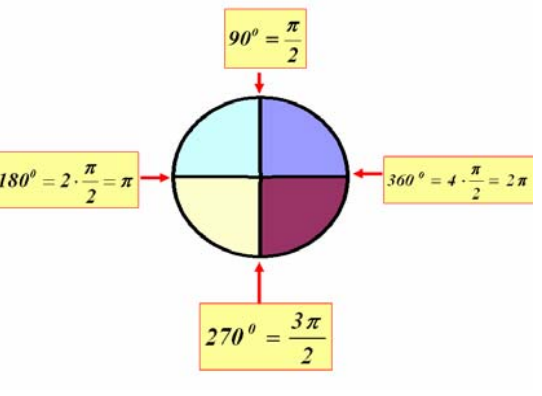

*Рис. 43. 4-рис6.ppt*

Выполните самостоятельно аналогичные иллюстрации для углов 30 $^0$ , 45 $^0$  и 60 $^0$ .

### **Некоторые информационные источники для подготовки <sup>к</sup> ЕГЭ.**

[1] Авторский коллектив под ред. Ф.Ф. Лысенко. Математика. ЕГЭ-2008. Вступительные экзамены. – Ростов-на-Дону: Легион, 2008. – 410 <sup>с</sup>.

[2] Авторский коллектив под ред. Ф.Ф. Лысенко. Математика. Подготовка <sup>к</sup> ЕГЭ-2008. Вступительные испытания. – Ростов-на-Дону: Легион, 2007.  $-400 \text{ c}$ 

[3] Единый государственный экзамен по математике. Демонстрационный вариант 2008 <sup>г</sup>. Министерство общего <sup>и</sup> профессионального образования РФ. – М., 2007. – 20 с.

[4] Шарыгин И.Ф., Голубев В.И. Факультативный курс по математике: Решение задач: Учеб. Пособие для 11 класса средней школы. – М.: Просвещение, 1991. – 384 <sup>с</sup>.

[5] Федеральная служба по надзору <sup>в</sup> сфере образования <sup>и</sup> науки. Федеральный институт педагогических измерений. Сайт информационной поддержки Единого государственного экзамена. www.fipi.ru